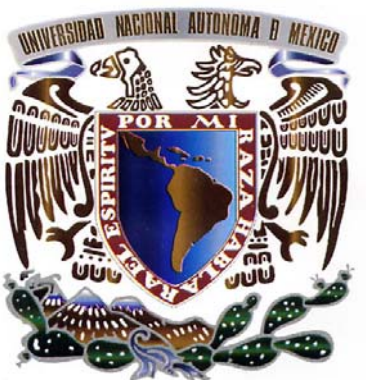

UNIVERSIDAD NACIONAL AUTÓNOMA **DE MÉXICO** 

# **FACULTAD DE INGENIERIA**

**DIVISIÓN DE INGENIERÍA** MECÁNICA E INDUSTRIAL

# TESIS TESIS

**Simulación Numérica Del Flujo En Un Simulación Numérica Del Flujo En Un Quemador De Una Estufa Doméstica Quemador De Una Estufa Doméstica**

Que para obtener el Título de

**INGENIERO MECÁNICO** 

PRESENTA:

# **LUIS CALZADA GÁLVEZ**

Director: Dr. William Vicente y Rodríguez

Ciudad Universitaria, D. F., a 22 de Octubre de 2009

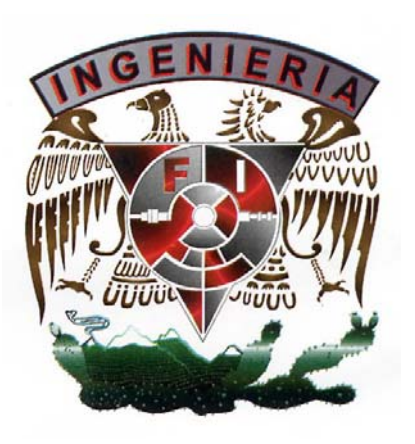

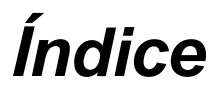

# *1. INTRODUCCIÓN*

- *1.1. Antecedentes, 4*
- *1.2. Configuración y problema a resolver, 5*
- *1.3. Objetivo de la tesis, 7*
- *1.4. Estructura de la tesis, 8*

# *2. ECUACIONES DE TRANSPORTE*

- *2.1. Continuidad, 10*
- *2.2. Conservación de la cantidad de movimiento, 10*
- *2.3. Conservación de la energía total, 11*
- *2.4. Conservación de las especies químicas, 12*
- *2.5. Ecuación de estado y flujo difusivo, 15*
- *2.6. Ecuación diferencial homogénea y fracción de mezcla, 19*
- *2.7. Promediado de las ecuaciones, 21*
- *2.8. Modelo de combustión, 26*
- *2.9. Modelo de flotación, 30*

# *3. MÉTODO DE SOLUCION*

*3.1. Método de volúmenes finitos, 31* 

# *4. ANÁLISIS NÚMERICO DEL COMPORTAMIENTO DEL FLUJO*

- *4.1. Introducción, 39*
- *4.2. Caso a simular, 39*
- *4.3. Detalles numéricos, 43*
- *4.4. Resultados y discusión, 44* 
	- *4.4.1.1. Campos de velocidades, 45*
	- *4.4.1.2. Contornos de combustible, 47*
	- *4.4.1.3. Contornos de los productos, 48*
	- *4.4.1.4. Contornos de temperatura, 49*
	- *4.4.1.5. Contornos de fracción de mezcla, 51*

# *5. CONCLUSIONES*

Conclusiones, 53

# *APÉNDICES*

- *A. MODELOS DE TURBULENCIA* 
	- *A.1 Cierres de segundo orden, 56*
	- *A.2 Modelos de viscosidad turbulenta, 60*
	- *A.3 Modelo k − ε*, 61

### *B. ESQUEMAS DE DISCRETIZACIÓN*

- *B.1 Esquemas lineales, 65* 
	- *B.1.1 Diferencias desplazadas de primer orden, 65*
	- *B.1.2 Diferencias centradas, 66*
	- *B.1.3 Híbrido, 66*

### *C. ARCHIVO DE DATOS DE ENTRADA Q1*

 *Archivo de datos de entrada Q1, 68* 

## *D. ARCHIVO GROUND*

- *D.1 Cálculo de la temperatura, 82*
- *D.2 Cálculo de la densidad, 84*
- *D.3 Efecto de la gravedad, 85*
- *D.4 Niveles de Radiación, 86*

*BIBLIOGRAFÍA, 88*

# *Capítulo I*

# **INTRODUCCIÓN**

## *1.1 Antecedentes*

En el último siglo, el clima de nuestro planeta ha variado significativamente. El calentamiento global, tiene efecto directo sobre este cambio, por lo que hoy en día este fenómeno está siendo estudiado por la comunidad científica, con el fin de analizarlo y controlarlo, ya que afirman, pone en riesgo el futuro de la humanidad.

El uso inmoderado de combustibles fósiles ha contribuido considerablemente en el aumento del calentamiento global, además de que estos combustibles se están agotando, dando por consiguiente un aumento en sus precios. Adicionalmente las normas ambientales son cada vez más rígidas en cuanto a las emisiones permitidas que son enviadas a la atmósfera. Por lo tanto, es necesario un uso eficiente y racional de estos combustibles, que son empleados para la obtención de energía calorífica.

En el hogar existe un sistema común y de uso frecuente que emplea este tipo de combustibles y que es la estufa doméstica, en la cual tenemos quemadores parcialmente premezclados. El aire que se utiliza en la oxidación del combustible proviene del medio ambiente y se introduce de forma primaria y secundaria. El aire primario se introduce previo a la combustión, y el aire secundario entra por arrastre cuando se está llevando a cabo la combustión.

La combustión se realiza a la salida de las portas (orificios por donde sale la mezcla de aire y gas), hay dos tipos de portas; una porta chica y una porta grande, que cuentan con diferente velocidad de salida y diferente área. Las portas van intercaladas una y una, la porta chica tiene el propósito de estabilizar la llama.

Para alcanzar una alta eficiencia, una buena estabilidad y un menor nivel de emisiones de gases contaminantes en estos quemadores, se requiere justamente de un análisis del flujo.

El conocimiento previo que se tiene es por trabajo experimental, el cual se ha desarrollado a nivel industrial durante muchos años, y por lo tanto la información obtenida no es de dominio público y por lo tanto se carece de antecedentes teóricos en este tipo de sistemas.

## *1.2 Configuración y problema a resolver*

Conocer el comportamiento del flujo es importante para poder mejorar la eficiencia del quemador, ya que nos indica el nivel de combustión que se tiene y al mejorar este parámetro también se estará disminuyendo la concentración de especies contaminantes que se generan.

El movimiento del flujo al momento de llegar al quemador es caótico, originándose un fenómeno llamado turbulencia, la principal característica de un flujo turbulento son el rápido cambio en las propiedades del flujo tanto espaciales como temporales. Así pues, si se quiere modelar de una forma precisa dicho movimiento, es necesario el proponer un modelo matemático el cual nos permita analizar y resolver la naturaleza turbulenta del mismo.

Cabe mencionar, que si en un flujo turbulento se tiene involucrado, además, un proceso de combustión, el análisis numérico de este evento posee la complejidad añadida por la cinética química de la combustión, pues involucra un gran número de reacciones así como de especies, aún para los combustibles más simples.

Para llevar a cabo este análisis, tenemos dos opciones la experimental o la simulación numérica de configuraciones sencillas.

El estudio experimental, requiere de un prototipo o de un modelo físico a escala del sistema en cuestión, cuya construcción puede requerir de materiales muy caros, además de que puede requerir un periodo muy grande de tiempo para desarrollarlo. Además, su mantenimiento puede demorar mucho y resultar costoso económicamente. Más aparte, para realizar las mediciones se requieren de métodos fiables no intrusivos, lo que en varias ocasiones es imposible de conseguir en su totalidad.

Por otro lado, los avances actuales en materia de informática, han permitido que el empleo de simulación numérica haya reducido costos, tanto computacionales como temporales, respecto a algunos años atrás. Es por ello que este método, en ocasiones, puede ser más económico que el experimental y en él, se tiene hoy en día una herramienta muy poderosa para este tipo de estudios, pues los resultados obtenidos por este camino, para las principales variables o parámetros, son cada vez más confiables, pues aumenta su exactitud al caso real; sin embargo, en la actualidad su uso es mayormente complementario.

Por todo esto y, conocidas sus limitaciones, la simulación numérica es la alternativa en la que se enfoca esta tesis, se simulará la combustión de un quemador de estufa. La simulación se hace mediante la alternativa de Ecuaciones Promediadas (Reynolds o Favre Averaged Navier-Stokes Equations, RANS). El término de convección

**6**

turbulenta, que resulta del promediado de las ecuaciones, se representa mediante el modelo de turbulencia k-ε. La combustión se representa con un modelo de química rápida con un paso de reacción. Debido a la diferencia de densidades, se incluye el término de las fuerzas de cuerpo gravitacionales. Para discretizar el dominio se utiliza una malla en coordenadas cilíndricas, en 3 dimensiones. La solución de estas ecuaciones se lleva a cabo mediante un método de volúmenes finitos y se programa en un código de dinámica de fluidos computacional, PHOENICS.

### *1.3 Objetivo de la tesis.*

El objetivo de esta tesis es el de complementar el trabajo experimental, por lo tanto se simulará el flujo reactivo en el quemador. Lo anterior se llevará a cabo mediante un modelo de Dinámica de Fluidos Computacional. Este modelo está basado en la alternativa de Ecuaciones Promediadas (Reynolds o Favre Averaged Navier-Stokes Equations, RANS), las cuales son resueltas mediante método de volúmenes finitos.Para discretizar el dominio se utiliza una malla en coordenadas cilíndricas, en 3 dimensiones.

El presente trabajo pretende, en esta primer etapa, la de generar antecedentes teóricos sobre el comportamiento del flujo, para que posteriormente otros trabajos puedan apoyarse para poder implementar otra configuración o llegar a modificarla según sea el caso.

# *1.4 Estructura de la tesis*

La presente tesis se divide en 5 capítulos. El primero de ellos, es la introducción, donde se expresa la necesidad de resolver el problema planteado y se justifica la importancia que tiene la investigación para fines ambientales y económicos.

En el capítulo 2 se presentan las ecuaciones instantáneas que gobiernan el movimiento del flujo reactivo, seguido por la deducción de las ecuaciones promediadas que se resolverán mediante un método de volúmenes finitos. Estas ecuaciones son: de continuidad, de cantidad de movimiento, de la energía total, de conservación de las especies químicas, así como la ecuación para la fracción de mezcla, que es una propiedad conservada. Por último se presentan los modelos de combustión, radiación y flotación, que permiten el cierre de las anteriores ecuaciones.

La introducción al método de solución por volúmenes finitos se hace en el capítulo 3, el cual permite resolver las ecuaciones de transporte que describen el flujo reactivo.

La configuración experimental propuesta y el análisis de los resultados obtenidos de la investigación se describen en el capítulo 4, haciendo principal énfasis en los valores de las componentes de la velocidad, temperatura y especies químicas.

Finalmente, en el capítulo 5, se muestran las conclusiones basadas en los resultados obtenidos de la presente investigación, a su vez, se plantea el trabajo posterior, el cual sería el uso del modelo numérico para simular numéricamente el quemador de una estufa domestica.

# *Capítulo 2*

# **ECUACIONES DE TRANSPORTE**

En este capítulo se abordan, primeramente, las ecuaciones instantáneas de transporte que gobiernan el flujo que se ha estudiado numéricamente en esta tesis. Dicho flujo es turbulento y es una mezcla multicomponente de gases que reaccionan químicamente. Además, la geometría considerada es multidimensional.

Las ecuaciones que rigen el flujo son: de continuidad, de cantidad de movimiento, de energía, y especie química; éstas se exponen en coordenadas cartesianas.

Posteriormente se introduce la alternativa empleada en este trabajo para la simulación del flujo, que es la Alternativa de Ecuaciones Promediadas (Reynolds o Favre Averaged Navier-Stokes Equations, RANS), que es el promediado temporal de las ecuaciones mencionadas en el párrafo anterior.

Además se presentan los modelos de combustión y flotación; éste último es incluido por la diferencia de densidades que se presentan en el flujo.

### *2.1 Conservación de Masa*

La ecuación de continuidad, que expresa la conservación de masa, puede escribirse como:

$$
\frac{\partial \rho}{\partial t} + \nabla \cdot (\rho \vec{\nu}) = 0 \tag{1}
$$

donde  $\langle v \rangle$  y  $\langle \rho \rangle$  son, respectivamente, la velocidad y la densidad instantáneas de la → mezcla reactiva.

### *2.2 Conservación de la cantidad de movimiento*

La conservación de cantidad de movimiento del flujo es descrita a través de la ecuación:

$$
\frac{\partial}{\partial t}(\rho \vec{v}) + \nabla \cdot (\rho \vec{v} \vec{v}) = -\nabla p + \nabla \cdot \vec{\tau}' + \rho \vec{f}_m \tag{2}
$$

donde <sup>P</sup> es la presión, <sup> $\vec{\bar{\tau}}'$ </sup> es el tensor de esfuerzos viscosos y  $\vec{f}_{\scriptscriptstyle{m}}$  son las fuerzas másicas, por ejemplo la gravedad,  $\vec{s}$ .

Según la ley de Navier-Poisson el tensor de esfuerzos viscosos es [1]:

$$
\vec{\bar{\tau}}' = \mu (\nabla \vec{\nu} + \nabla \vec{\nu}) + (\mu_v - 2/3\mu)(\nabla \cdot \vec{\nu})\vec{\delta}
$$
(3)

donde  $\mu$  es la viscosidad molecular de la mezcla,  $\mu_{\nu}$  es el coeficiente de viscosidad volumétrico y  $\vec{\delta}$  es el tensor delta de Kronecker. Generalmente, el coeficiente de viscosidad volumétrico es despreciado [29].

Si se sustituye la ecuación (3) en (2), se obtienen las ecuaciones de Navier- Stokes:

$$
\frac{\partial}{\partial t}(\rho \vec{v}) + \nabla \cdot (\rho \vec{v} \vec{v}) = -\nabla p + \nabla \cdot \left[ \mu \left( \nabla \vec{v} + \left( \nabla \vec{v} \right)^{T} - \frac{2}{3} (\nabla \cdot \vec{v}) \vec{\delta} \right) \right] + \rho \vec{g} \quad (4)
$$

### *2.3* **Conservación de la energía total**

La suma de la energía interna, cinética y potencial, es la energía total de la mezcla:

$$
e = u + \frac{1}{2} |\vec{v}|^2 + U
$$
 (5)

donde  $e$ ,  $u$  y  $U$  son respectivamente, la energía específica total, interna y potencial,  $y \overline{g} = -\nabla U$ .

La ecuación de la energía total es:

$$
\frac{\partial}{\partial t} \left[ \rho \left( u + \frac{1}{2} \left| \vec{U} \right|^2 + U \right) \right] + \nabla \cdot \left[ \rho \vec{U} \left( u + \frac{1}{2} \left| \vec{U} \right|^2 + U \right) \right] = \nabla \cdot (\vec{\tau}' \cdot \vec{v}) - \nabla \cdot (\rho \vec{v}) - \nabla \cdot \vec{J}_e + \dot{Q}_r \tag{6}
$$

donde  $\vec{J}_e$  es el flujo difusivo de calor y  $\vec{\mathcal{Q}}_r$  es el intercambio de calor por radiación. En la ecuación (6), los dos primeros términos del lado derecho representan el trabajo de las fuerzas viscosas y de presión.

La entalpía de la mezcla es definida de la siguiente manera:

$$
h = u + \frac{p}{\rho} \tag{7}
$$

La ecuación de la energía total en términos de la entalpía de la mezcla, es:

$$
\frac{\partial}{\partial t} \left[ \rho \left( h + \frac{1}{2} \left| \vec{U} \right|^2 + U \right) \right] + \nabla \cdot \left[ \rho \vec{v} \left( h + \frac{1}{2} \left| \vec{U} \right|^2 + U \right) \right] = \frac{Dp}{Dt} + \vec{\tau}' : \nabla \vec{v} - \nabla \cdot \vec{J}_h + \vec{Q}_r \tag{8}
$$

donde  $D/Dt = ∂/∂t + ∓⋅∇$ , es la derivada sustancial, y  $∇⋅(*ē*<sup>t</sup> ⋅ *ō*)$  es la disipación viscosa,  $\Phi$ <sup>v</sup>.

En flujos de baja velocidad, el número de Mach es pequeño,  $\textit{Ma} \ll 1$  y por lo tanto, la energía cinética comparada con la entalpía es despreciable [30].

$$
Ma = \vec{v}_o / \sqrt{\gamma R_c T_o}
$$

donde  $\ell$  es la relación entre las capacidades térmicas a presión y a volumen constante.

Pese a que el flujo es de baja velocidad, el número de Froude es grande,  $Fr = \frac{\partial^2}{\partial s^2}$  *l<sub>o</sub>* >> 1, por lo tanto las fuerzas de inercia son mucho mayores que las gravitatorias.

El término  $Dp/Dt$  es importante si se tienen en el sistema gradientes de presión extrema, como ondas de choque o detonaciones [29], no siendo así en el caso de análisis en esta tesis.

El número de Eckert,  $Ec = \vec{v_o^2}/CpT_o$ , es un indicador de la contribución de la disipación de la energía cinética al nivel total de la entalpía. Cuando *Ec* << 1, el término  $\Phi_V$  se puede despreciar, como ocurre con los fluidos estudiados en este trabajo. El término  $\vec{J}_h$  se presenta más adelante.

El intercambio de energía por radiación,  $Q_r$ , puede ser importante en flujos con combustión cuando las temperaturas son elevadas. Sin embargo, inicialmente no se considera en esta tesis. Además, las flamas premezcladas tienen bajas emisividades

### *2.4 Conservación de las especies químicas*

Si se tiene una mezcla de  $N$  especies, la fracción másica de una especie química  $\alpha$ es:

$$
Y_{\alpha} = \frac{m_{\alpha}}{m_{T}}
$$
 (9)

donde  $^{\textit{m}_{\alpha}}$  es la masa de la especie y  $^{\textit{m}_{\textit{T}}}$  es la masa total de la mezcla (contenida en el mismo volumen). De acuerdo con la definición (9), la suma de todas las fracciones másicas de las especies es uno.

$$
\sum_{\alpha=1}^N Y_{\alpha}=1
$$

La conservación de la especie  $\alpha$ , se expresa en términos de la fracción másica por la ecuación:

$$
\frac{\partial}{\partial t}(\rho Y_{\alpha}) + \nabla \cdot (\rho \partial Y_{\alpha}) = -\nabla \cdot \vec{J}_{\alpha} + S_{\alpha} \cdot \rho \quad (10)
$$

donde  $\vec{J}_{\alpha}$  es el flujo difusivo y  ${}^{S_{\alpha}}$  es la tasa de formación neta de la especie  ${}^{\alpha}$  .

Para satisfacer la ecuación de continuidad (1), se cumple que  $\sum_{\alpha=1}^N S_\alpha = 0$  y  $\sum_{\alpha=1}^N {\vec{J}}_\alpha = 0$  . El flujo difusivo de la especie  $\alpha$  ,  ${\vec{J}}$  $\alpha$  se trata más adelante.

Se puede obtener una expresión general para la tasa de reacción química,  $S_{\alpha}$ , si se supone que un sistema químico con R reacciones presenta la siguiente forma general:

$$
\sum_{\alpha=1}^{N} \nu_{\alpha,r}^{f} \chi_{\alpha} \leftrightarrow \sum_{\alpha=1}^{N} \nu_{\alpha,r}^{b} \chi_{\alpha} \qquad r = 1,...,R \qquad (11)
$$

donde  $\chi_a$  es el símbolo químico de cada especie,  $V_a$  son los coeficientes estequiométricos, el superíndice  $f$  indica la reacción directa (forward) y  $b$  reacción inversa (backward). Cuando la reacción (11) es elemental, la tasa de producción *S*α es:

$$
S_{\alpha} = W_{\alpha} \sum_{r=1}^{R} \underbrace{\left(\nu_{\alpha,r}^{b} - \nu_{\alpha,r}^{f}\right)}_{V_{\alpha,r}} \omega_{\alpha,r} \qquad \alpha = 1, \dots, N \qquad (12)
$$

donde  $W_{\alpha}$  es el peso molecular de la especie  $\alpha$  y  $\omega_{\alpha,r}$  es la velocidad de reacción de la especie <sup>α</sup> , debido a la reacción *r* . La tasa de reacción neta, <sup>ω</sup>α,*<sup>r</sup>* , de la reacción *r* es:

$$
\omega_{\alpha,r} = k_{f,r} \prod_{\alpha=1}^{N} [X_{\alpha}]^{V_{\alpha,r}^f} - k_{b,r} \prod_{\alpha=1}^{N} [X_{\alpha}]^{V_{\alpha,r}^b}
$$
(13)

donde  $\left[X_{\alpha}\right]$  es la fracción molar de la especie  $^{\alpha}$  ,  $^{k_{f,r}}$  y  $^{k_{b,r}}$  son respectivamente, las constantes de reacción directa e inversa de la reacción *r* . La constante de reacción directa,  $k_{f,r}$ , según la ley de Arrhenius es:

$$
k_{f,r} = A_r T^{b_r} e^{\left(-\frac{E_r}{R_c T}\right)}
$$
\n(14)

donde  $A_r$  es un factor pre-exponencial,  $b_r$  es el exponente de la temperatura,  $E_r$  es la energía de activación y  $R_c$  es la constante universal de los gases. La constante de la reacción inversa,  $^{k_{b,r}}$ , se relaciona con la constante de reacción directa,  $^{k_{f,r}}$ , mediante la constante de equilibrio:

$$
k_{b,r} = \frac{k_{f,r}}{k_{e,r}} \qquad k_{e,r} = \exp\left(-\frac{\Delta Z^o}{RT}\right) \tag{15}
$$

donde Δ<sup>Z</sup><sup>o</sup> es el cambio de energía de Helmholtz en el estado estándar, el cual es:

$$
\Delta Z^o = \sum_{\alpha=1}^N \left( s_\alpha^b - s_\alpha^f \right) \left( U_\alpha^o - T_\alpha S_\alpha^o \right) \tag{16}
$$

donde  $U^o_\alpha$ ,  $T_\alpha$  y  $S^o_\alpha$  son respectivamente, la energía interna, temperatura y la entropía en el estado estándar de la especie  $\,{}^{\mathscr{A}}\!$  .

La ecuación (10) puede formularse también en términos de la molalidad, <sup>*nα*</sup> (número de moles por unidad de masa de la mezcla), definida como sigue:

$$
n_{\alpha} = Y_{\alpha}/W_{\alpha} \tag{17}
$$

#### *2.5 Ecuación de estado y flujo difusivo*

Las ecuaciones anteriores deben ser suplementadas con ecuaciones de estado que relacionen la presión, la densidad y la temperatura y por expresiones para los flujos difusivos.

En términos de la densidad de las especies constitutivas, la densidad de la mezcla se calcula como:

$$
\rho = \frac{1}{\sum_{\alpha=1}^{N} \frac{Y_{\alpha}}{\rho_{\alpha}}}
$$
(18)

Si se supone una mezcla de gases ideales:

$$
\rho = \frac{p}{RT \sum_{\alpha=1}^{N} \frac{Y_{\alpha}}{W_{\alpha}}}
$$
(19)

La temperatura se calcula a partir de la definición de la entalpía de la mezcla:

$$
h = \sum_{\alpha=1}^{N} Y_{\alpha} h_{\alpha} \tag{20}
$$

donde  $h_{\alpha}$  es la entalpía de cada especie de la mezcla. La entalpía de la especie  $\alpha$ es la suma de las entalpías térmica y química:

$$
h_{\alpha} = \int_{T_o}^{T} C p_{\alpha} T \, dT \, + \Delta \, h_{f,\alpha} \tag{21}
$$

donde <sup>Cp</sup>α es el calor especifico a presión constante de la especie, <sup>T</sup><sup>σ</sup> es la temperatura de referencia y  $^{\Delta h_{f,\alpha}}$  es la entalpía de formación de la especie  $^{\alpha}$ , definida como el calor liberado cuando un kilomol de sustancia es formado a partir de sus elementos en el estado estándar.

El flujo difusivo,  $\vec{J}_\alpha$ , se produce por gradiente de especies, de temperatura (efecto Soret), y de presión [30]. Generalmente, estos dos últimos efectos son despreciados en flujos con combustión ([29] y [30]). El flujo difusivo, *<sup>J</sup>*  $\alpha$ , se expresa según la ley de Fick, que se escribe como [29]:

$$
\vec{J}_{\alpha} = \frac{\rho W_{\alpha}}{W_{m}^{2}} \sum_{\beta \neq \alpha}^{N} D_{\alpha\beta} W_{\beta} \nabla X_{\beta}
$$
\n(22)

donde los subíndices  $\alpha$  y  $\beta$  indican las especies químicas,  $^{D_{\alpha\beta}}$  es el coeficiente de difusión binario,  $X_{\alpha}$  es la fracción molar y  $W_{^m}$  es igual a  $\sum_{\alpha}^{N}X_{\alpha}W_{\alpha}$ . Esta componente de flujo difusivo se suele aproximar generalmente con la expresión:

$$
\vec{J}_{\alpha} = -D_{\alpha}^{M} \rho \frac{Y_{\alpha}}{X_{\alpha}} \nabla X_{\alpha}
$$
\n(23)

donde  $D^{\frac{M}{\alpha}}$  es el coeficiente de difusión medio de la especie  $^{\alpha}$  en la mezcla de especies. El coeficiente  $D^M_{\alpha}$  se puede calcular a partir del coeficiente de difusión binario  $D_{\alpha\beta}$  :

$$
D_{\alpha}^{M} = \frac{1 - Y_{\alpha}}{\sum_{\beta \neq \alpha}^{N} x \beta / D_{\alpha\beta}}
$$
(24)

El flujo difusivo de calor  $\vec{J}_h$ , se produce por conducción de calor, por el efecto Dufour y por el flujo difusivo de la especie. Estos dos últimos efectos son usualmente despreciables en flujos con combustión ([29] y [30]); por lo tanto el término  $\vec{J}_h$  se expresa con la ley de Fourier:

$$
\overline{J}_h = -k \nabla T \tag{25}
$$

donde  $k$  es la conductividad térmica de la mezcla y  $T$  es la temperatura.

El número adimensional de Schmidt de la especie  $\alpha$ ,  $^{Sc}$ , se define como:

$$
Sc_{\alpha} = \frac{\mu}{D_{\alpha}\rho}
$$
 (26)

Se puede reescribir el flujo difusivo de la especie  $J_{\alpha}$ , en términos del número de Schmidt, como sigue:

$$
\vec{J}_{\alpha} = -\Gamma_{\alpha} \nabla Y_{\alpha} \qquad \qquad \Gamma_{\alpha} = \frac{\mu}{Sc_{\alpha}} = \rho \, D_{\alpha} \tag{27}
$$

Al aplicar las suposiciones anteriores y sustituir las expresiones de flujos difusivos, las ecuaciones de continuidad, cantidad de movimiento, especies químicas y energía se pueden escribir como:

$$
\frac{\partial \rho}{\partial t} + \nabla \cdot (\rho \vec{\nu}) = 0
$$
\n
$$
\frac{\partial}{\partial t} (\rho \vec{\nu}) + \nabla \cdot (\rho \vec{\nu} \vec{\nu}) = -\nabla p + \nabla \cdot \left[ \mu \left( \nabla \vec{\nu} + \left( \nabla \vec{\nu} \right)^T - \frac{2}{3} (\nabla \cdot \vec{\nu}) \vec{\delta} \right) \right] + \rho \vec{g}
$$
\n
$$
\frac{\partial}{\partial t} (\rho Y_a) + \nabla \cdot (\rho \vec{\nu} Y_a) = \nabla \cdot \Gamma_a \nabla Y_a + S_a
$$
\n(30)\n
$$
\frac{\partial}{\partial t} (\rho h) + \nabla \cdot (\rho \vec{\nu} h) = -\nabla \cdot \vec{J}_h + Q_R
$$
\n(31)

Cuando puede suponerse constante el valor *Cp* , la ecuación (25) se expresa como:

$$
\vec{J}_h = -\frac{k}{Cp} \nabla h \tag{32}
$$

El número de Prandtl, Pr, se define así:

$$
Pr = \mu \frac{Cp}{k}
$$
 (33)

En términos del número de Prandtl, la expresión (32) es igual a:

$$
\overline{J}_h = -\Gamma_h \nabla_h \qquad \qquad \Gamma_h = \frac{\mu}{\Pr} \tag{34}
$$

#### *2.6 Ecuación diferencial homogénea y fracción de mezcla*

Es común que en flujos con combustión se haga la suposición de que los coeficientes de difusión de las especies y la entalpía son iguales:

$$
\Gamma = \Gamma_{\alpha} = \Gamma_{h} \tag{35}
$$

El número de Lewis, Le, es definido como:

$$
Le = \frac{Sc_{\alpha}}{\text{Pr}} = \frac{k}{\rho D_{\alpha} C p}
$$
(36)

Así pues, la hipótesis de igual difusividad implica que Le es uno.

Esta hipótesis de igual difusividad de las especies no suele ser apropiada en flujo laminar para especies ligeras, como H y H2, cuya menor masa les confiere una mayor difusividad. Para flujo turbulento, el término de difusividad molecular es frecuentemente despreciable si se compara con el transporte turbulento  $\frac{\bar{U}'' \phi''_{\alpha}}{q}$ , como es presentado más adelante. Este flujo turbulento frecuentemente se modela como un término de difusión turbulenta con igual coeficiente de difusión para las especies y la entalpía, por lo que la hipótesis de igual difusividad está justificada.

Para especies inertes y para otros escalares transportados que no tienen término fuente, la hipótesis de igual difusividad, tiene como consecuencia que sus ecuaciones de conservación tengan la misma forma:

$$
\frac{\partial}{\partial t} (\rho \phi_z) + \nabla \cdot (\rho \partial \phi_z) - \nabla \cdot \Gamma \nabla \phi_z = 0
$$
\n(37)

donde  $\phi_z$  puede ser la especie inerte o la entalpía o la fracción de mezcla. A la ecuación (37) se le denomina ecuación "homogénea", por no tener término fuente  $(S^{\alpha})$ .

En las hipótesis enunciadas anteriormente para la ecuación de la entalpía, no se tienen para ésta términos fuente y, por lo tanto, en la hipótesis de número de Lewis unitario, la entalpía también responde a la ecuación diferencial homogénea (37).

También es posible combinar linealmente las fracciones másicas de las especies reactivas, convenientemente pesadas con los coeficientes estequiométricos en las distintas reacciones, de forma que el término fuente de la ecuación para la variable resultante es nulo. Así pues, la ecuación (37) también representa estas combinaciones resultantes, que se denominan frecuentemente funciones de acoplamiento [15].

Cuando el sistema en estudio tiene solamente dos condiciones de contorno distintas para estas variables que responden a la ecuación diferencial homogénea, es decir, dos entradas de material, entonces todas las soluciones para esas variables están relacionadas linealmente a través de esas condiciones de contorno:

$$
\frac{\phi_{z-}\phi_{z,2}}{\phi_{z,1}-\phi_{z,2}} = \frac{h-h_2}{h_1-h_2}
$$
(38)

donde las subíndices 1 y 2 indican las entradas. El cociente de la expresión (38) se denomina fracción de mezcla,  $f$  , y por estar normalizada con las condiciones de contorno, varía entre 0 (en una entrada) y 1 (en la otra). En cualquier punto del dominio,  $f$  indica la fracción de material local que procede de la entrada 1, y  $^{(1-f)}$ la que procede de la entrada 2, independientemente del estado de reacción del fluido

local. La fracción de la mezcla (38) también responde a la ecuación diferencial (37), al ser una combinación lineal de soluciones de esta ecuación.

## *2.7* **Promediado de las ecuaciones**

El flujo en la mayor parte de los problemas de interés práctico, así como en este trabajo, es turbulento. Una de las características de este tipo de flujos es la variación aleatoria e irregular tanto en el espacio como en el tiempo de las propiedades del fluido.

Una de las alternativas para la simulación de flujos turbulentos reactivos, es el promedio de las ecuaciones instantáneas de conservación. Con este método, se promedian todas las fluctuaciones de las escalas temporales y se resuelven ecuaciones de transporte para los valores medios de las propiedades del fluido. Estas ecuaciones no son cerradas, por lo cual se requieren modelos que reemplacen los términos no cerrados.

Si el flujo presenta variaciones en la densidad, se pueden usar dos tipos de promedio. Uno es el promedio de Reynolds, el cual toma a la densidad como constante. El otro es el promedio de Favre, que es ponderado con la densidad ([2] y [8]).

De manera ilustrativa, se presenta con el símbolo  $\Phi$  cualquier propiedad transportada, tal como la fracción másica de la especie  $^{Y_\alpha}$ , la entalpía hy las componentes de la velocidad  $\vec{v}$ . Los valores instantáneos de estas propiedades son escritos en términos de un promedio y una fluctuación turbulenta:

$$
\Phi = \bar{\Phi} + \Phi'
$$
 (39)

**21**

$$
\Phi = \Phi + \Phi'' \tag{40}
$$

Los dos promedios  $\Phi$ y  $\bar{\Phi}_{\mathsf{y}}$   $\tilde{\Phi}$  están definidos como:

$$
\bar{\Phi} = \lim_{n_e \to \infty} \frac{1}{n_e} \sum_{i=1}^{n_e} \Phi^{(i)}
$$
  
Promedio de Reynolds (41)  

$$
\tilde{\Phi} = \lim_{n_e \to \infty} \frac{1}{n_e} \sum_{i=1}^{n_e} \rho^{(i)} \Phi^{(i)}
$$
  
Promedio de Favre (42)

En donde  $\Phi^{(i)}$  es la muestra <sup>i</sup> del conjunto de realizaciones  $n^e$  de un experimento.

De las definiciones anteriores:

$$
\overline{\rho \Phi}'' = 0, \qquad \overline{\Phi}'' \neq 0 \tag{43}
$$

Con la definición de los dos promedios se obtiene:

$$
\overline{\Phi} = \widetilde{\Phi} + \overline{\Phi}'' \tag{44}
$$

$$
\overline{\Phi}^{\prime\prime} = -\frac{\rho^{\prime} \overline{\Phi}^{\prime\prime}}{\overline{\rho}} \tag{45}
$$

$$
\overline{\rho'\Phi''} = \overline{\rho'\Phi'}\tag{46}
$$

$$
\overline{u_i \Phi'} = u_i \tilde{\Phi}'' + \frac{\overline{\rho' u_i \Phi''}}{\overline{\rho}} + \overline{u_i \Phi''}
$$
\n(47)

Una de las razones para aplicar el promedio de Favre en las ecuaciones instantáneas de transporte, es que cuando se aplica dicho promedio, genera ecuaciones muy

sencillas que no incluyen correcciones con fluctuaciones de la densidad en las ecuaciones resultantes.

Si se aplica el promedio de Favre a las ecuaciones instantáneas de continuidad, cantidad de movimiento, energía y especies químicas, se obtienen las siguientes ecuaciones [29]:

$$
\frac{\partial \overline{\rho}}{\partial t} + \nabla \cdot (\overline{\rho} \, \overline{\partial}) = 0 \tag{48}
$$

$$
\frac{\partial}{\partial t}(\overline{\rho}\overline{\partial}) + \nabla \cdot (\overline{\rho}\overline{\partial}\overline{\partial}) = -\nabla \overline{p} + \nabla \cdot \left[ \mu \left( \nabla \overline{\partial} + \left( \nabla \overline{\partial} \right)^{T} - \frac{2}{3} (\nabla \cdot \overline{\partial}) \overline{\overline{\partial}} \right) \right] + \underbrace{\nabla \cdot (\overline{\rho}\overline{\partial}^{\prime\prime} \overline{\partial}^{\prime\prime})}_{ii} + \rho \overline{g}
$$
\n(49)

$$
\frac{\partial}{\partial t}(\overline{\rho}\overline{Y}_{\alpha}) + \nabla \cdot (\overline{\rho}\overline{\nu}\overline{Y}_{\alpha}) = \underbrace{\nabla \cdot \Gamma_{\alpha} \nabla \overline{Y}_{\alpha}}_{I} + \underbrace{\nabla \cdot (\overline{\rho}\overline{\nu}^{\prime\prime} \underline{Y}_{\alpha}^{\prime\prime})}_{II} + \overline{S}_{\alpha}
$$
\n(50)

$$
\frac{\partial}{\partial t}(\overline{\rho}\overline{\tilde{h}}) + \nabla \cdot (\overline{\rho}\overline{\tilde{v}}\overline{\tilde{h}}) = -\nabla \cdot \overline{J}_h + \underbrace{\nabla \cdot (\overline{\rho}\overline{\tilde{v}}''h'')}_{\tilde{u}}\n\tag{51}
$$

Si se aplica el promedio de Favre en la ecuación homogénea se obtiene:

$$
\frac{\partial}{\partial t}(\overline{\rho}\widetilde{\phi}_z) + \nabla \cdot (\overline{\rho}\,\overline{\nu}\phi_z) = -\nabla \cdot (\Gamma \nabla \widetilde{\phi}_z) + \underbrace{\nabla \cdot (\overline{\rho}\,\overline{\nu}''\phi_z')}_{\widehat{\mu}}\n\tag{52}
$$

Las ecuaciones anteriores tienen una forma idéntica a las correspondientes ecuaciones instantáneas, con un término adicional  $(u''_i\Phi'')$ , que involucra las fluctuaciones de la velocidad y el escalar  $\Phi$ , y que representa físicamente el transporte convectivo de  $\Phi$  por movimientos turbulentos. En flujos turbulentos, el término de difusión laminar (I), de las ecuaciones anteriores, es generalmente despreciable frente al término de difusión turbulenta (II). Por lo tanto, las ecuaciones (48), (49), (50), (51) y (52) se escriben como:

$$
\frac{\partial \overline{\rho}}{\partial t} + \nabla \cdot (\overline{\rho} \, \overline{\partial}) = 0 \tag{53}
$$

$$
\frac{\partial}{\partial t} (\overline{\rho}\overline{\partial}) + \nabla \cdot (\overline{\rho}\overline{\partial}\overline{\partial}) = -\nabla \overline{p} + \nabla \cdot (\overline{\rho}\overline{\partial}^{\prime\prime}\overline{\partial}^{\prime\prime}) + \rho \overline{g}
$$
\n(54)

$$
\frac{\partial}{\partial t} \left( \overline{\rho} \widetilde{Y}_{\alpha} \right) + \nabla \cdot \left( \overline{\rho} \,\overline{\nu} \widetilde{Y}_{\alpha} \right) = \nabla \cdot \left( \overline{\rho} \,\overline{\nu}^{\,\prime\prime} \widetilde{Y}_{\alpha}^{\,\prime\prime} \right) + \overline{S}_{\alpha} \tag{55}
$$

$$
\frac{\partial}{\partial t}(\overline{\rho}\widetilde{h}) + \nabla \cdot (\overline{\rho}\widetilde{\tilde{\nu}}\widetilde{h}) = \nabla \cdot (\overline{\rho}\widetilde{\nu}''h'')
$$
\n(56)

$$
\frac{\partial}{\partial t} \left( \overline{\rho} \widetilde{\phi}_z \right) + \nabla \cdot \left( \overline{\rho} \overline{\nu} \phi_z \right) = \nabla \cdot \left( \overline{\rho} \overline{\nu}' \widetilde{\phi}_z' \right)
$$
\n(57)

Si el flujo es de baja velocidad (Ma<<1), generalmente se supone que las fluctuaciones de la presión son despreciables [10]. Por lo tanto, los valores medios de la densidad y la tasa de reacción química se pueden expresar como función de una presión de referencia ${}^{P_0}.$  Donde  $\widetilde\phi_{\scriptscriptstyle \alpha}$  representa la fracción másica de las especies; para  $\alpha = 1,...,N+1$ .

Los flujos turbulentos  $\vec{v}''\Phi''$ de la ecuaciones (54), (55), y (56) son términos desconocidos que requieren modelización. El cierre del término  $\bar{P} \bar{U}^{\prime \prime} \bar{U}^{\prime \prime}$  de la ecuación media de cantidad de movimiento (54) se trata en el apéndice A.

El tratamiento del término  $\bar{P} \vec{U}' \tilde{\phi}_{z}^{\;\gamma}$ , se puede consultar en Jones et al ([10] y [11]), y Lindstedt et al [15] ( $\widetilde{\phi}_z$  puede representar también la fracción másica de las especies si se incluye un término fuente).

Para poder hacer el cierre de las ecuaciones (53), (54), (55), y (56), hace falta también conocer el valor medio de la tasa de reacción de la especie química  $\bar{S}_{\alpha}$  γ la densidad  $\overline{P}$ . La densidad se puede escribir como:

$$
\overline{\rho} = \rho(\widetilde{T}, \widetilde{\phi}_1, \dots, \widetilde{\phi}_N)
$$
 (61)

Una de las principales dificultades que se presentan en la simulación de flujos turbulentos reactivos es la modelización de la tasa de reacción media. Esto se debe al efecto que tienen las fluctuaciones turbulentas en dicha tasa de reacción química, pues ésta es altamente no lineal, por lo que su media no puede ser calculada simplemente a partir de las variables medias, que son los resultados que se obtienen del modelo.

En el modelado del término de reacción química es conveniente referirse a dos casos extremos que limitan el rango de situaciones posibles, y que son, la hipótesis de reacción infinitamente rápida o muy lenta. Estas hipótesis se hacen a partir de comparaciones entre los tiempos característicos de la cinética química tq, y de una escala de tiempos de turbulencia (por ejemplo, la escala integral, tI). El número de Damköhler es la relación entre estos tiempos: DaKo = tI/tq. La hipótesis de química rápida implica que tq<<tl o Da>>1 y la de química lenta tq>>tl o Da<<1.

Si se supone que la cinética química es infinitamente rápida, se puede considerar que la reacción ocurre en una capa delgada, que sufre convección, además de ser alabeada, y estirada o comprimida por la turbulencia, pero cuya estructura interna no es afectada por ella. Este tipo de modelos han dado lugar al desarrollo de modelos de tipo "mixed is burned" y de "laminar flamelet". Los primeros ignoran totalmente la cinética química, mientras que los segundos consideran que dentro de la zona de reacción el flujo es laminar. Un modelo del tipo "mixed is burned", utilizado frecuentemente en la simulación de flujos industriales de llamas de difusión, supone

que la reacción química procede al paso dictado por la mezcla de reactantes a nivel molecular, este modelo es discutido a mayor detalle posteriormente.

En el otro extremo del rango de números de Damköhler (Da<<1) se supone que la mezcla tiene lugar de forma mucho más rápida que la reacción química, y por lo tanto se puede considerar al fluido como perfectamente mezclado a nivel molecular al momento en que la reacción química tiene lugar. La tasa de reacción media se puede entonces aproximar con valores medios de los escalares termoquímicos:

$$
\overline{S}_{\alpha} \approx S_{\alpha}(\overline{\hbar}, \overline{\rho}, \overline{\tilde{Y}}_1, \overline{\tilde{Y}}_2, ..., \overline{\tilde{Y}}_N)
$$
(62)

Por esta razón, esta reacción química se denomina a menudo "pseudo laminar". En combustión, las principales reacciones liberadoras de calor son demasiado rápidas para que esta aproximación se válida ([18] y [22]).

#### *2.8 Modelo de combustión*

Un modelo permite trabajar mediante la simplificación de una situación real, pues representa a la misma en aspectos importantes y, por ende, facilita el cómputo de los cálculos. El modelo a emplear en este caso, es el denominado "sistema de reacción química simple" (SCRS), el cual postula que la combustión procede, sin especies intermedias, de la siguiente manera:

$$
Combustible + oxigeno \rightarrow products
$$

Esta reacción se considera irreversible, esto es, la proporción de la reacción inversa o hacia atrás se supone muy baja. La energía en forma de "calor de combustión", se

toma como independiente de la temperatura; esto implica igualdad de calores específicos de reactantes y productos.

La entalpía de una mezcla de combustible, oxidantes y productos puede tomarse como:

$$
h = C_p T + H_x Y_{comb} \tag{63}
$$

 Donde el Cp es el calor específico, T es la temperatura absoluta, H es el calor de combustión y  $Y_{\text{comb}}$  es la fracción másica del combustible no quemado.

Las proporciones de las masas del combustible, oxidantes y productos que se relacionan en una reacción son: 1, S y (1+S), respectivamente, donde S la relación aire-combustible.

Una extensión de la definición de SCRS, a menudo utilizada, es que los coeficientes de difusión de combustible, de oxidante y de producto, son todos iguales entre sí, e iguales a la difusividad del calor; de modo tal que sus números de Prandtl/Schmidt sean iguales (véase apartado 2.6). Esto no está alejado de la realidad para flujos laminares gaseosos y es muy cercano a la realidad para los flujos turbulentos.

Al hacer esta suposición, entonces puede demostrarse que las cantidades siguientes son una "propiedad conservativa del fluido" [11], en el sentido en que el término fuente en las ecuaciones diferenciales que gobiernan su distribución son cero.

- *Y<sub>comb</sub> − Y<sub>oxid</sub> / S*, donde: <sup>*Y<sub>comb*</sub> es la fracción másica de combustible no</sup> quemado, y *Yoxid* es la fracción másica de oxígeno no quemado.
- $\bullet$   $Y_{comb} + Y_{prod}/(1+S)$ , donde:  $Y_{prod}$  es la fracción másica de productos de la combustión.

Puede demostrarse también que ( $Y_{comb} - Y_{oxid} / S$ ) se conserva cuando la difusión no está presente [11]; para la reacción química causada por  $Y_{comb}$  y  $Y_{oxid}$ , ambos disminuyen en proporción de acuerdo a una constante, que es la  $S$ , relación airecombustible.

La igualdad de coeficientes de difusión asocia que, cuando la ecuación diferencial para la fracción másica del oxidante ( $^{Y_{oxid}}$ ) es dividida por  $^{S}$  y restada de la ecuación para  $\frac{Y_{comb}}{Y_{comb}}$ , no sólo hace que el término de la fuente desaparezca sino también las  $\alpha$ variables dependientes sólo aparecen en la forma diferencial de  $\frac{Y_{comb}-Y_{oxid}}{S}$  /  $S$ 

Un argumento similar es establecido para  $Y_{comb} + Y_{prod}$ , el cual puede reconocerse como representación de la fracción másica de material derivado de la corriente de flujo entrante que lleva el combustible.

Esta cantidad es de trascendencia que en ocasiones es utilizada como variable dependiente en cálculos de combustión, llamándose a menudo "fracción de mezcla",  $\phi_{z}$ .

Se puede deducir la fracción másica del producto como sigue, si la fracción de mezcla se define como:

$$
\phi_z = Y_{comb} + Y_{prod} / (1 + S)
$$

$$
Y_{prod} = (\phi_z - Y_{comb}) (1 + S)
$$
(64)

De igual manera, la fracción másica de oxidante puede deducirse mediante los términos <sup>Y<sub>comb</sup> γ</sub>  $\phi_z$  de la ecuación:</sup>

$$
Y_{\text{oxid}} = (1 - \phi_z) + S(Y_{\text{comb}} - \phi_z) \tag{65}
$$

Como consecuencia importante de lo anterior, la composición de una reacción de la mezcla se puede describir por dos variables, por ejemplo:

 $Y_{\textit{comb}} =$  la fracción másica de combustible no quemado, y

 $\phi_z$  = "fracción de mezcla"

Es decir, la masa de material que se origina del combustible, por la unidad de masa mezclada, sin tener en cuenta si ésta se quema o no.

La fracción de mezcla a la proporción estequiométrica, S, es:

$$
\phi_z = f_{\text{stoich}} = 1/(1+S) \tag{66}
$$

En el SCRS, los productos son representados por una sola fracción másica que normalmente representará una mezcla de varias especies químicas.

Las relaciones entre la fracción de la mezcla,  $\phi_z$ , la fracción másica del oxidante y la de los productos, puede mostrarse como sigue:

$$
\phi_z \times f_{\text{stoich}} \, ; \, Y_{\text{comb}} = 0 \quad \text{(todo el combustible quemado)} \tag{67}
$$

$$
Y_{\text{oxid}} = Y_{\text{oxid}} \left( 1 - \frac{\phi_z}{f_{\text{stoich}}} \right)
$$
 (Oxidantes sobrantes) (68)

$$
\phi_{z} \times f_{\text{stoich}} \, ; \qquad Y_{\text{comb}} = \frac{\phi_{z} - f_{\text{stoich}}}{1 - f_{\text{stoich}}} \qquad \text{(Sobrantes de la quema)} \tag{69}
$$

$$
Y_{\text{oxid}} = 0 \quad \text{(todos los oxidantes consumidos)} \tag{70}
$$

Cualquier  $\phi_z$ ;  $Y_{di} = Y_{di0} (1 - \phi_z)$  (71)

$$
Y_{prod} = 1 - Y_{\text{oxid}} - Y_{\text{comb}} - Y_{\text{dil}} \tag{72}
$$

Donde  $Y_{\alpha x i d0}$  y  $Y_{dil0}$  son oxígeno y fracciones de masa diluida a la entrada.

La variable  $\phi_z$ , es determinada en cada una de las celdas mediante esta ecuación de transporte (57). De lo expuesto anteriormente, se puede establecer que la ecuación para  $\phi_z$  no tiene ningún término fuente.

La ecuación para la entalpía, h, tiene un término fuente que es el resultado de la absorción y emisión de radiación; pero tal variación de energía es muy pequeño, de modo que puede ser despreciado. Por consiguiente, en este trabajo se desprecia la radiación. Esto permite calcular la temperatura, deduciéndola con la entalpía mediante:

$$
T = \frac{h - Y_{comb} \times H}{C_p} \tag{73}
$$

donde el calor específico de la mezcla es calculado a partir del calor específico de las especies individuales.

## *2.9* **Modelo de flotación**

El siguiente término fuente permite considerar la flotación, el cual se incluye en la ecuación de cantidad de movimiento:

$$
F = \frac{(\rho - \rho_{\text{}} \text{ref}) \cdot \text{s}}{9} \tag{76}
$$

en donde  $\rho$ <sup>-ref</sup> es una constante.

# *Capítulo 3*

# *MÉTODO DE SOLUCIÓN*

El método de volúmenes finitos, permite dar solución a las ecuaciones presentadas en el capítulo anterior, las cuales componen la aerodinámica del flujo medio reactivo. Por ello, en este capítulo se presenta dicho método de solución.

## *3.1 Método de volúmenes finitos*

Mediante una ecuación general, se pueden representar las ecuaciones medias de continuidad, cantidad de movimiento y del modelo de turbulencia, donde la variable dependiente está representada por  $\widetilde{\phi}$ :

$$
\frac{\partial}{\partial t} (\overline{\rho}\widetilde{\phi}) + \nabla \cdot (\overline{\rho}\widetilde{u}_i \widetilde{\phi}) - \nabla \cdot (\Gamma_\phi \nabla_\phi) = \overline{S}_\phi \tag{77}
$$

Donde <sup>Γ</sup><sub>φ</sub> es el coeficiente de difusión y  $\overline{S}_{\phi}$  es el término fuente. Los términos del lado izquierdo de la ecuación (77) son el término transitorio, convectivo y difusivo, respectivamente. Los términos  $\frac{\Gamma_{\phi}}{\sqrt{S}}$  están especificados para cada variable  $\widetilde{\phi}$ . En el caso de la ecuación de continuidad,  $\widetilde{\phi}$  =  $^{1}$  .

Esta ecuación general (77), se puede discretizar con el método de volúmenes finitos. Con este método, el dominio se divide en pequeños volúmenes de control (figura 1), asociando a cada unos de ellos un punto nodal. De manera similar, se discretiza el tiempo en intervalos temporales. La ecuación diferencial resultante, se integra en cada volumen de control y en cada intervalo temporal, y el resultado es una ecuación discretizada que relaciona los valores de  $\widetilde{\mathscr{P}}$  para un determinado grupo de puntos nodales. Esta ecuación algebraica expresa el principio de conservación de  $\widetilde{\mathscr{P}}$  en el volumen finito, de la misma manera que la ecuación diferencial lo expresa para un volumen infinitesimal. La ecuación algebraica para un nodo P puede expresarse en forma general como:

$$
a_P \widetilde{\phi}_P = \sum_{i,I=E,W,N,S,H,L} a_i \widetilde{\phi}_I + a_T \widetilde{\phi}_T + B \tag{78}
$$

Donde el subíndice *I* representa las celdas vecinas, i la cara entre las celdas *P* e *I*, *T* el valor correspondiente en el intervalo temporal anterior, y *B* el término fuente. La deducción detallada de la ecuación (78) puede consultarse en ([9] y [20]), así como en un gran número de textos de dinámica de fluidos computacional.

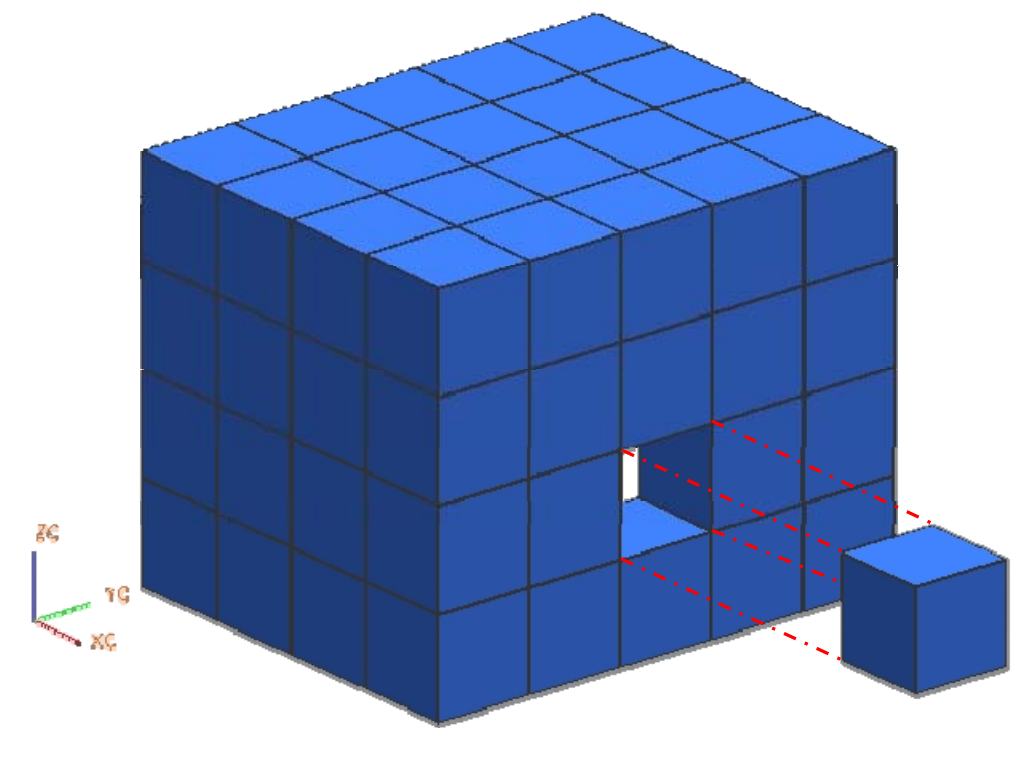

*Figura 1. Representación del sistema discretizado en volúmenes finitos.* 

En el caso de una malla cartesiana, escalona ("staggered") y uniforme (celdas de iguales dimensiones espaciales), se puede emplear por sencillez un volumen de control bidimensional, como el que se muestra en la figura 2 (el espesor de la celda en dirección *z* puede considerarse la unidad.) En una malla escalonada, las variaciones se encuentran definidas en el centro de la celda, mientras que las componentes de velocidad en cada dirección, correspondientes a la celda, se encuentran desplazadas a las caras de la celda.

En la figura 2, se muestra la notación de la celda y de sus vecinas. Dada una celda P, sus vecinas se nombrarán según las iniciales de los puntos cardinales (en inglés) en las direcciones "x" e "y" y como "Low" y "High" en la dirección z. Las caras de la celda se nombran con la misma nomenclatura, pero con letras minúsculas. A su vez, el tiempo también se discretiza. Las celdas en la dirección temporal se llaman intervalos temporales. La celda P en el paso temporal se nota como T.

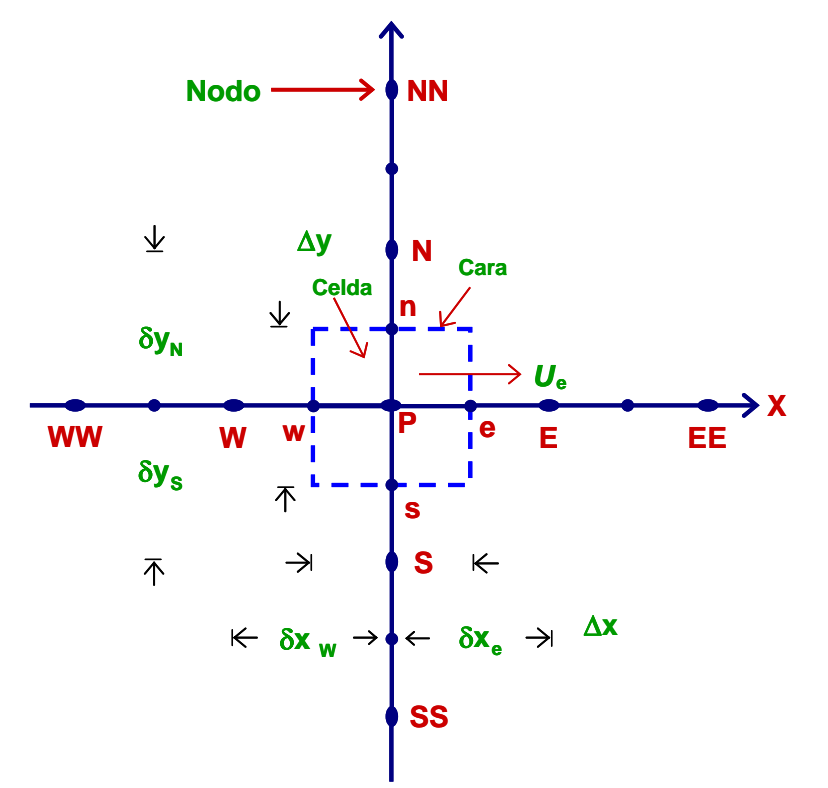

*Figura 2. Diagrama esquemático de un volumen de control bidimensional.*

A continuación, se presentan los términos de la ecuación discretizada (78).

Definiendo tres expresiones mediante los símbolos *F, D,* y *Pe* como:

$$
F = \overline{\rho} \, \widetilde{\sigma}_i \, , \qquad D = \frac{\Gamma}{\delta_i} \, , \qquad Pe = \frac{F}{D} \tag{79}
$$

Donde  $\vec{v}$  $i$  es la velocidad en la cara *i,*  $\delta_i$  es la distancia entre los nodos que incluyen la cara *i* y *Pe* es de número de Peclet, que es una relación entre la convección y la difusión. Las expresiones para F y D representan el efecto de los términos convectivo y difusivo, respectivamente, de la ecuación de transporte (77).

Los coeficientes <sup>a<sub>i</sub></sup> de la ecuación (78) son:

$$
a_i = D_i f (Pe|_i) + \max(-F_i, 0)
$$
 (80)

Los valores F y D en la cara de la celda de la ecuación (80) son:

$$
F_i = (\overline{\rho}\overline{\tilde{\nu}})_i \Delta_i \qquad D_i = \frac{\Gamma_i \Delta_i}{(\delta \overline{\tilde{\nu}})}, \ i = n, \ s, \ e, \ w \qquad (81)
$$

donde  $\Delta_i$  es la longitud de la cara *i*.

Para determinar  $^{F_i}$  se necesita conocer  $\bar{P}$  y  $^{\tilde{u}_i}$  en la cara de la celda. El cálculo del término convectivo de la ecuación de transporte (1) requiere también el conocimiento de la variable escalar,  $\widetilde{\phi}$ , en la cara de la celda. La velocidad  $^{\widetilde{\mathcal{O}}_i}$  está calculada en la cara de la malla escalonada; pero  $\stackrel{\sim}{\rho}_\mathrm{y} \widetilde{\phi}$  están calculados en el nodo y necesitan ser interpolados a la cara para calcular los coeficientes  $\frac{a_i}{a}$  de la ecuación discretizada (78).

La obtención de estas variables en la cara de la celda es importante para la precisión y convergencia de la solución. El cálculo de  $^{\widetilde{\mathcal{P}}}$  y  $^{\widetilde{\phi}_i}$  da lugar a los llamados esquemas de discretización. La función  $\,f\left( \!\left| Pe\right| \right) \,$  de la ecuación (80) depende del esquema de interpolación; por ejemplo, en el esquema de diferencias desplazadas,  $f({P}e)$ =1. Para el sistema hibrido [20]:

$$
f(|Pe|) = \max(0.1 - 0.5|Pe|)
$$
 (82)

En el apéndice B se presentan estos esquemas de discretización lineales con más detalle, pues son los que se utilizaran en esta tesis en la discretización del termino convectivo de las ecuaciones de cantidad movimiento, energía, especies químicas y modelo de turbulencia.

El coeficiente para el término transitorio es:

$$
a_T = \frac{\overline{\rho}_T \Delta x \Delta y}{\Delta t} \tag{83}
$$

Para el cálculo del término  $P_i$  (81) se necesita obtener el coeficiente de difusión, Γ, en la cara de la celda. El coeficiente  $\Gamma$  no es necesariamente una constante, probablemente puede ser función de valores variables que se conocen en los nodos (por ejemplo la temperatura) y por tanto es necesario interpolarlo en la cara. Esta interpolación puede ser aritmética o armónica. Como ejemplo, para la cara e, estas interpolaciones son:

$$
\Gamma_e = \frac{\Delta x (\Gamma_P + \Gamma_E)}{2 \delta x_e} \qquad \qquad \Gamma_e = \frac{2 \delta x_e}{\Delta x \left( \frac{1}{\Gamma_P} + \frac{1}{\Gamma_E} \right)} \tag{84}
$$
El término fuente de la ecuación general (1),  $S_{\phi}$ , se linealiza como:

$$
\overline{S}_{\phi} = \overline{S}_{\phi,c} + \overline{S}_{\phi,\nu} \widetilde{\phi}_{\rho}
$$
 (85)

donde el término  $^{\overline{S}_{\phi,\upsilon}}$  se elige de acuerdo a la relación existente entre  $^{\overline{S}_\phi}$  y  $^{\widetilde{\phi}}$ , en caso de depender el primero del segundo. El objetivo de la linealización del término fuente es mejorar la convergencia de la solución.

Con esta suposición, los términos B y  $a_p$  de la ecuación (78) son:

$$
B = \overline{S}_{\phi_c} \Delta x \Delta y + a_T \overline{\phi}_T
$$
 (86)  

$$
a_p = a_e + a_w + a_n + a_s + a_T - \overline{S}_{\phi, v} \Delta x \Delta y
$$
 (87)

La ecuación (78) se aplica en cada celda del dominio, para cada  $\phi$  y para cada paso temporal  $\Delta t$ , por lo que se tiene un sistema de ecuaciones lineales (los coeficientes  $a$  pueden depender, directa o indirectamente de  $\widetilde{\phi}$ , por lo que el sistema es realmente pseudo-lineal). Para resolver este sistema de ecuaciones se puede utilizar cualquier método de resolución de ecuaciones lineales.

En el cálculo de las velocidades a partir de las ecuaciones de cantidad de movimiento, se tiene el inconveniente de que la presión, cuyo gradiente aparece como término fuente en las ecuaciones de cantidad de movimiento, no tiene una ecuación propia para calcularla. Una solución ampliamente utilizada, es transformar la ecuación de continuidad en una ecuación para la presión.

Entre los algoritmos iterativos que se basan en este procedimiento, están los de la familia SIMPLE (Semi-Implicid Method for Pressure- Linked Equations), ([19], [20] y [25]). El algoritmo utilizado en esta tesis para resolver el problema de acoplamiento velocidad-presión pertenece a esta familia.

El proceso de solución de este sistema de ecuaciones es iterativo y durante éste, las ecuaciones del sistema, en general, no se cumplen; el balance entre la parte izquierda y derecha de la ecuación se denomina residuo. La convergencia del proceso iterativo se da cuando los residuos disminuyen.

Para procurar acelerar esta convergencia, se utiliza un método de relajación de algunas de las variables dependientes y propiedades. Se emplean dos tipos de relajación: la inercial y la lineal. La relajación inercial se emplea para las velocidades y los parámetros de turbulencia, y aumenta la diagonal de la matriz de coeficientes el agregar a la ecuación de cualquier variable  $\widetilde{\mathscr{P}}$ , el término fuente:

$$
\overline{S}_{\phi,r} = \frac{\overline{\rho} V_P}{\Delta t_f} \left( \widetilde{\phi}_P^{(n-1)} - \widetilde{\phi}_P^{(n)} \right) \tag{88}
$$

donde  $V_P$  es el volumen de la celda P,  $\Delta t_f$  es el intervalo de tiempo falso y el superíndice n se refiere al número de iteración.

Para la presión y la densidad se emplea la relajación lineal dada por:

$$
\widetilde{\phi}_P^{(n)} = \alpha \widetilde{\phi}_P^{sol} + (1 - \alpha) \widetilde{\phi}_P^{(n-1)} \tag{89}
$$

donde *α* es el factor de relajación, el superíndice "*sol"* se refiere al valor de la propiedad proporcionado por el "solver" en la iteración actual. El factor de relajación *α*, normalmente toma valores entre 0 y 1.

El criterio de convergencia utilizado para detener el proceso iterativo para un paso temporal dado y pasar al siguiente es tal que, para cada variable, la suma de los valores absolutos de los residuos en todo el dominio sea menor que un determinado porcentaje de un valor de referencia.

En este trabajo, se usa el código de Dinámica de Fluidos Computacional, PHOENICS [16], para resolver las ecuaciones que describen la aerodinámica del flujo, recordando que son, la de continuidad, de cantidad de movimiento, de energía, de especies químicas y de turbulencia.

# *Capítulo 4*

# *ANÁLISIS NUMÉRICO DEL COMPORTAMIENTO DEL FLUJO*

# *4.1 Introducción*

Parte importante del estudio en esta tesis es el de conocer el comportamiento del flujo a la salida de las portas, ya que de acuerdo a la configuración que tengan, nos darán diferentes resultados.

En este apartado se detallan brevemente las características y los procedimientos llevados a cabo numéricamente, para poder determinar el comportamiento del flujo a la salida de las portas. También se abordan los parámetros más importantes y las consideraciones tomadas.

## *4.2 Caso a simular*

Durante varios años las industrias, han realizado estudios de manera experimental en quemadores de estufas, por lo que la información obtenida en esos experimentos, no es de domino público. Debido a eso, se tuvo la necesidad de iniciar la teoría sobre estos sistemas que son muy comunes y será el punto de partida para los siguientes trabajos sobre quemadores de estufas.

El caso que se va a simular es el de un quemador de una estufa doméstica, el cual cuenta con salidas que se denominan portas. Cuenta con dos tipos de portas, una porta grande y una porta chica, en las que sale el gas ya mezclado con aire, y al salir continua la mezcla de combustible con el aire atmosférico, debido a que este es arrastrado durante el proceso de la combustión. Estos gases calientes productos de la combustión se elevarán hacia la parte superior por el efecto de la flotación.

En la Figura 4.1 se muestra una vista de planta y las dimensiones del quemador. El flujo de aire y combustible sale por la parte central, y después se distribuye a cada una de las portas.

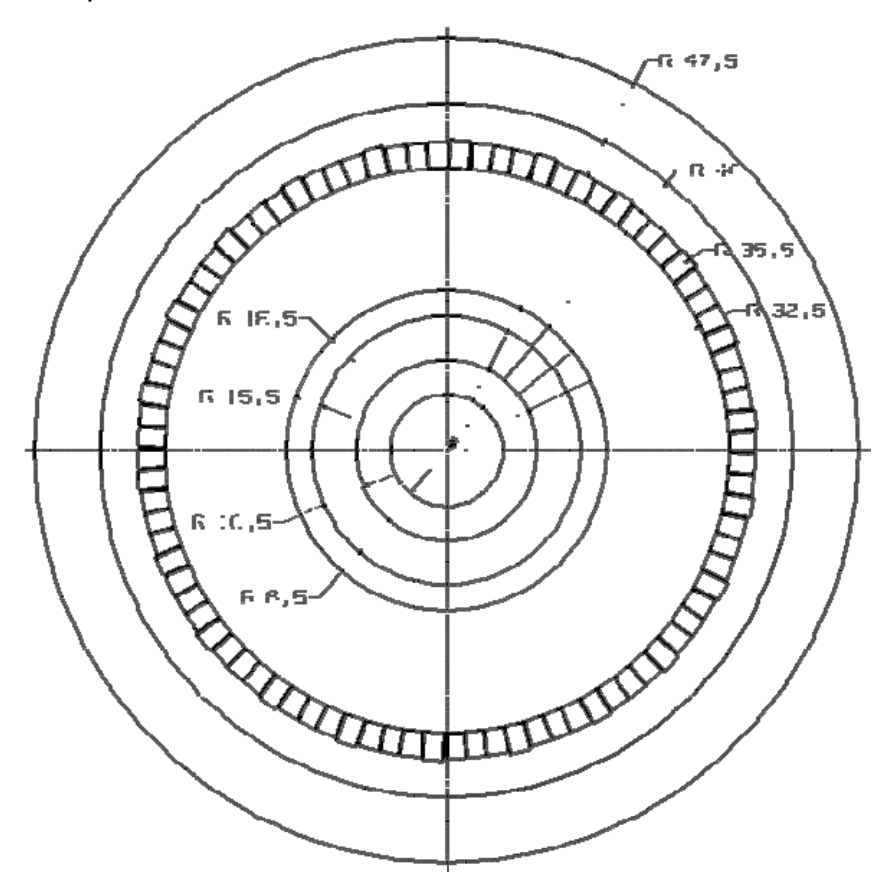

*Figura 4.1 Vista de planta del quemador (Medidas en mm).* 

En la figura 4.2 se presenta una vista lateral del quemador, en la cual se puede apreciar su contorno, las portas y la parte inferior, que es por donde entra la mezcla de aire y combustible.

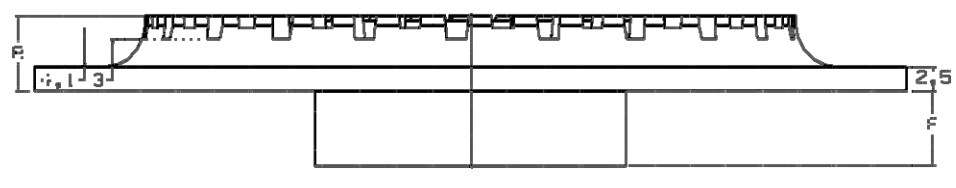

*Figura 4.2 Vista lateral del quemador (Medidas en mm).* 

El quemador de la estufa doméstica cuenta con unas portas grandes y otras chicas (véase figura 4.3), la porta chica permite estabilizar la llama del quemador y se necesita una porta chica por cada dos portas grandes. La velocidad de salida del flujo es diferente en cada porta, en la porta grande el flujo sale a 3.4 [m/s] y en la porta chica sale con una velocidad de 0.6 [m/s]. Ambas cuentan con un ángulo de salida, el cual juega un papel importante, debido a que si no se le proporciona el ángulo debido, el flujo tiende a salir radialmente y mucho después comienza a elevarse para realizar la combustión. Esto último también se debe a la tapa que lleva el quemador, la cual sirve para cerrar la flama.

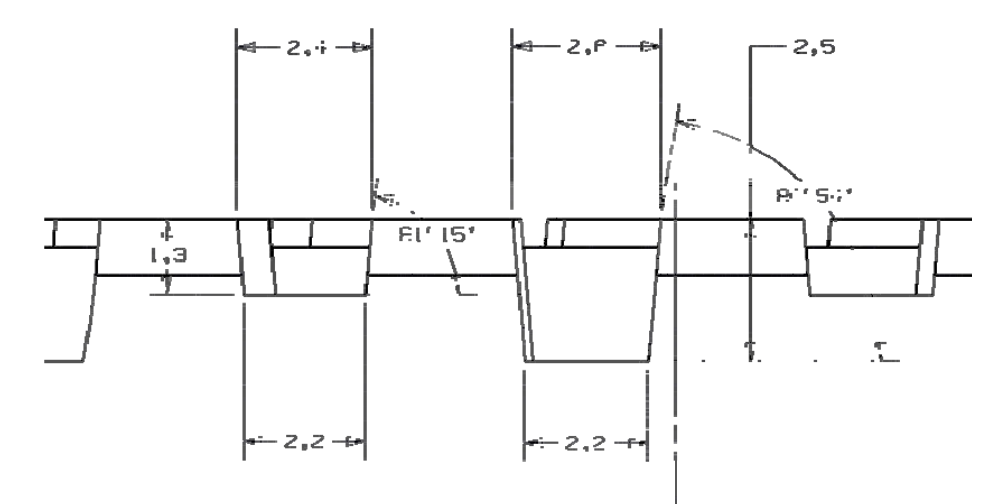

*Figura 4.3 Portas del quemador (Medidas en mm).* 

A continuación se muestran diferentes vistas del quemador, con el fin de que se permita entender el caso a estudiar. En la figura 4.4, se presenta el quemador con una vista frontal en 3 dimensiones y con una pequeña inclinación para poder apreciarse mejor.

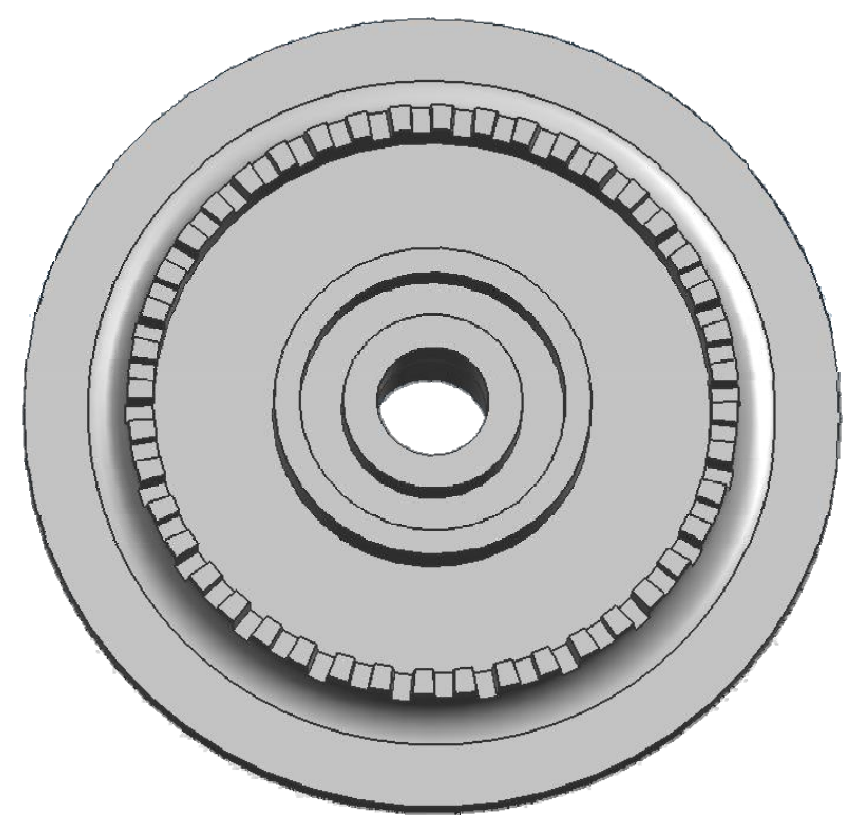

*Figura 4.4. Vista Frontal del Quemador.* 

Una vista lateral del quemador se muestra en la Figura 4.5, de la cual se puede apreciar mejor la configuración de las portas.

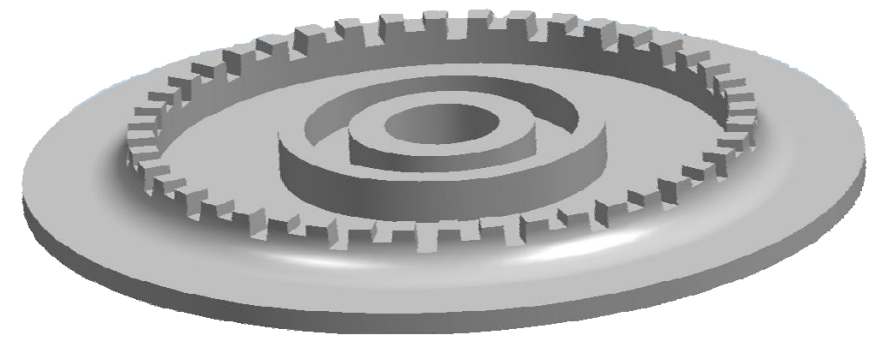

*Figura 4.5 Vista Lateral del Quemador.*

En la figura 4.6, se tiene una vista lateral del quemador en 3 dimensiones, obsérvese en detalle del contorno y las portas.

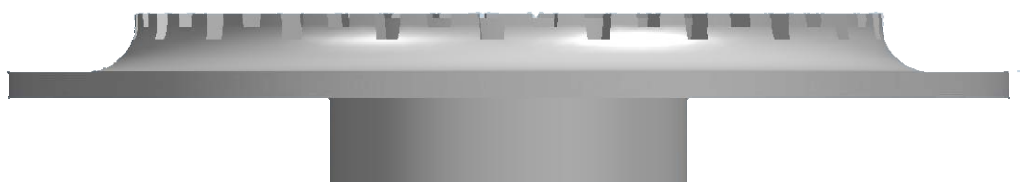

*Figura 4.6 Quemador visto lateralmente.* 

Y finalmente se muestra un acercamiento de las portas en la Figura 4.7. Una porta chica por dos portas grandes. A la salida de las mismas es donde se inicia la combustión de la mezcla aire y combustible.

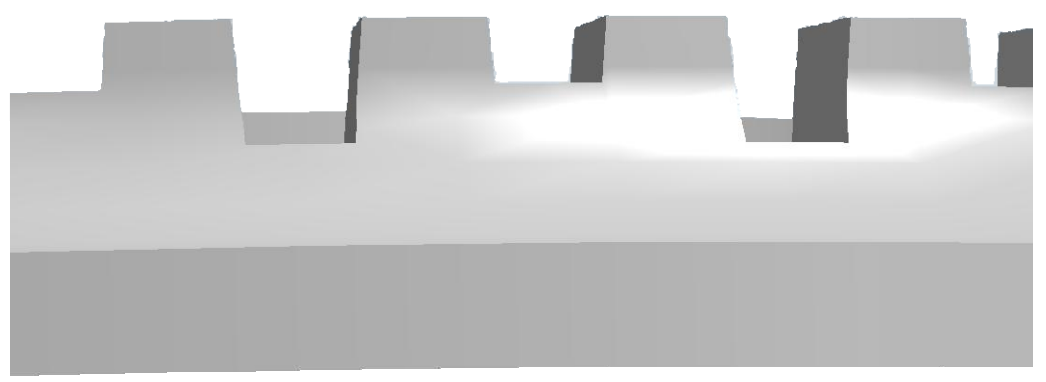

*Figura 4.7 Portas del quemador.*

# *4.3 Detalles Numéricos*

La simulación del flujo se realiza mediante la discretización del sistema, empleando mallas cilíndricas en tres dimensiones. Dado que el quemador es circular y simétrico, y con fines de ahorro en memoria y tiempo de cálculo, el dominio de la simulación es la una octava parte del quemador, en la cual tenemos tres portas grandes y dos chicas. El dominio fue discretizado con una malla de

20x154x128 en las direcciones x, y y z respectivamente, como se aprecia en la figura 4.8. Pruebas realizadas reafinando el dominio, mostraron que los resultados son independientes del número de celdas.

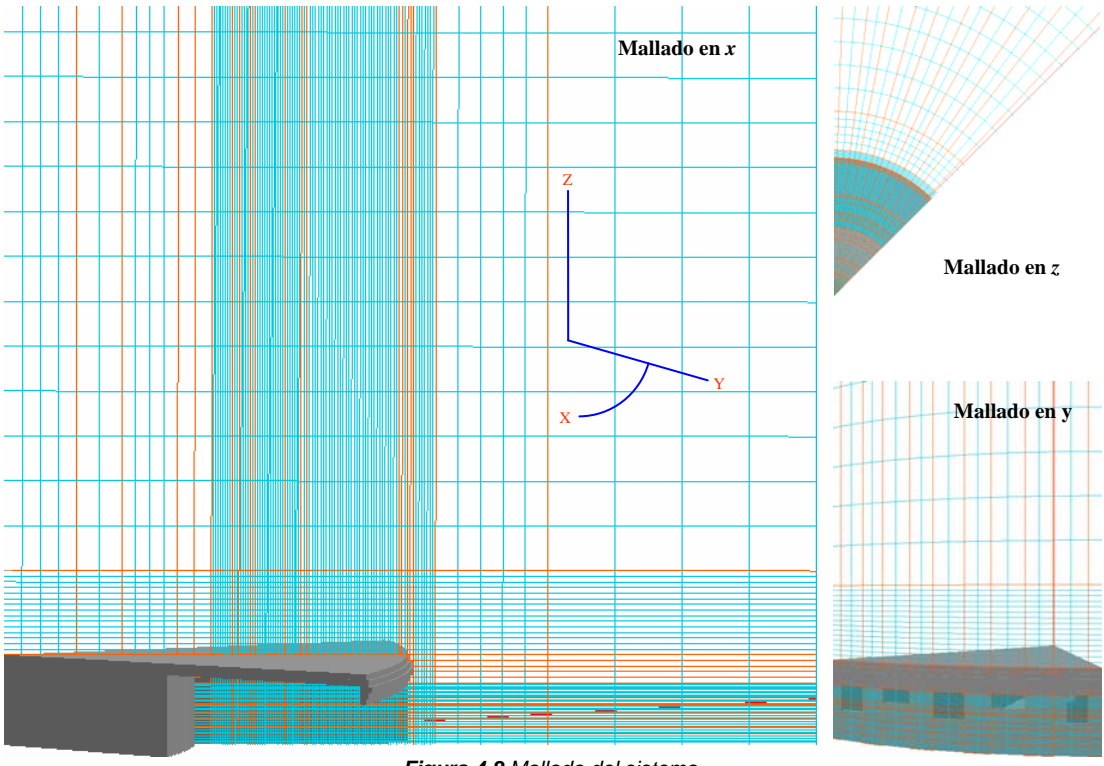

*Figura 4.8 Mallado del sistema.*

Las ecuaciones de la aerodinámica son resueltas usando un método de volúmenes finitos, con un algoritmo del tipo SIMPLE [23] para resolver el acoplamiento presión-velocidad. La discretización del término convectivo de las ecuaciones de transporte se hace con el esquema de discretización híbrido [23].

## *4.4 Resultados y discusión*

Los parámetros importantes que se muestran a continuación son la velocidad (V1), combustible (Fuel), productos (Prod), temperatura (Tmp1) y fracción de mezcla (Mixf), que es un indicador de como se combina el combustible.

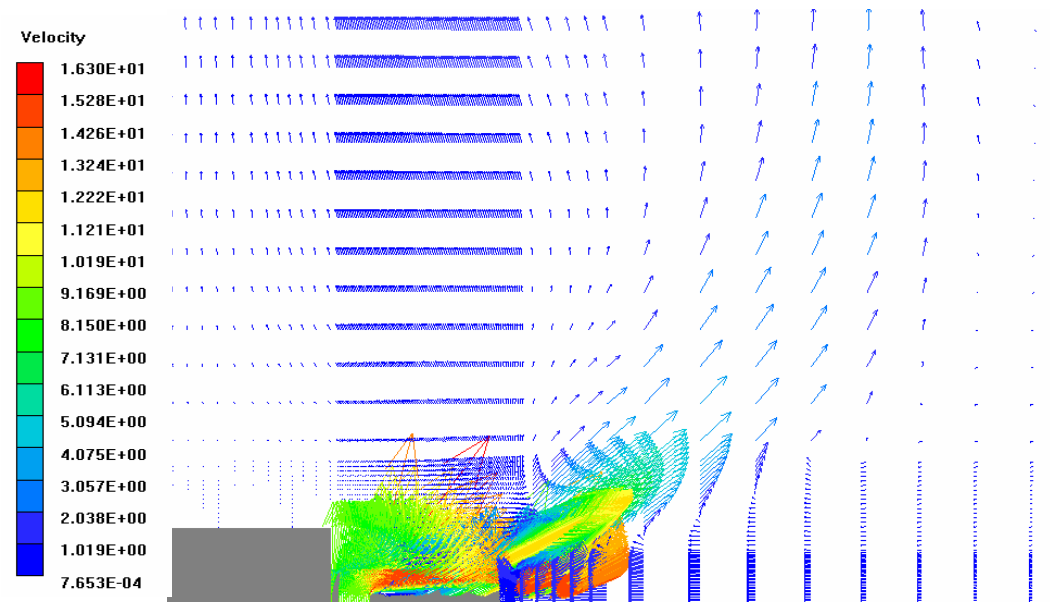

### *4.4.1 Campos de velocidades*

*Figura 4.9 Campos de velocidad (porta grande).* 

En las Figuras 4.9 y 4.10 se muestran los campos de velocidad en las proximidades de la porta grande y chica respectivamente. Después de que sale la mezcla aire y combustible por la porta, se produce la ignición de la misma por las zonas de gases productos de la combustión y de alta temperatura, que se tienen entre portas y en parte de arriba de la tapa superior. En esta zona, los gases productos de la combustión son retenidos por las zonas de recirculación que se presentan ahí. Durante la combustión de la mezcla aire y combustible se produce un arrastre del aire circundante, el cual proporciona parte del oxígeno para que se lleve a cabo la combustión del combustible (parte izquierda inferior de las Figuras 4.9 y 4.10). A este aire arrastrado, en esta etapa, se le conoce con el nombre de aire secundario. Los gases productos de la combustión en la parte superior son elevados tanto por el efecto del momentum del flujo como por el efecto de la flotación debido a lo caliente de los gases.

Cabe mencionar que el ángulo de salida en las portas tiene un efecto importante en el comportamiento del flujo ya que si no sale con un ángulo adecuado, la combustión se realiza lejos del quemador, presentándose la separación de llama. Lo anterior debido a que las fuerzas de cantidad de movimiento del fluido resultan mayores que las fuerzas de flotación debidas a la menor densidad que el aire circundante.

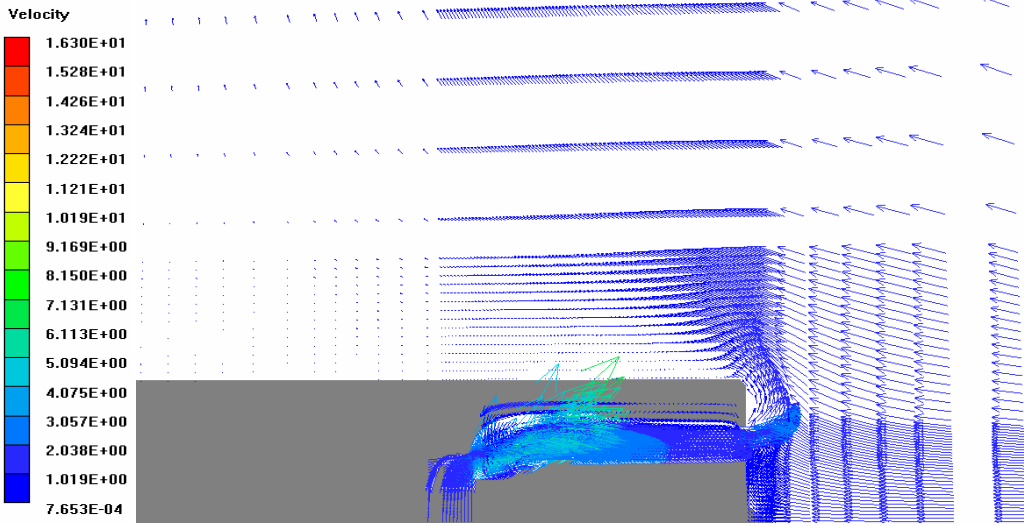

*Figura 4.10 Campos de velocidad (porta chica).* 

En el interior de las portas, son observadas zonas de recirculación del combustible, que provocan que el combustible salga con una velocidad mayor de la que debería, afectando por consiguiente la estabilidad de la llama. Estas zonas de recirculación no se pueden desaparecer, pero si se pueden hacer mas pequeñas para que su efecto sea mínimo y no se tengan problemas con la estabilidad de la llama.

Para reducir esas zonas de recirculación, se realizó un mallado mas fino, en la parte que define al quemador y se trató de atenuar la zona donde el flujo cambia de dirección, por lo cual se realizaron pequeños escalones y de esta forma se pudieron disminuir los efectos que provocaban esas zonas de recirculación.

Como se menciono anteriormente, se presenta también la zona de recirculación ubicada en la parte superior de la tapa, la cual va a permitir que la llama no se abra en exceso.

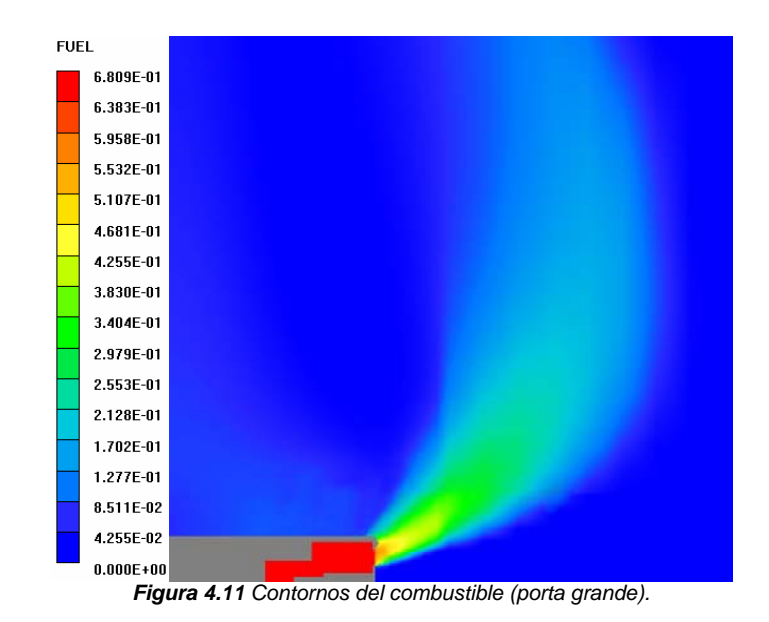

## *4.4.2 Contornos de combustible*

En las Figuras 4.11 y 4.12 se observan los contornos del combustible, las zonas con mayor concentración de combustible están en el interior de las portas y en la salida y va disminuyendo su valor conforme se va mezclado con el aire circundante, el cual es arrastrado por el movimiento de la mezcla, y conforme se va quemando. A la salida de la porta chica, el combustible disminuye con mayor rapidez que en la porta grande ya que la velocidad de consumo es mayor que la velocidad de salida de la porta. El valor máximo del combustible es de 0.68 por que entra al quemador previamente mezclado con aire primario.

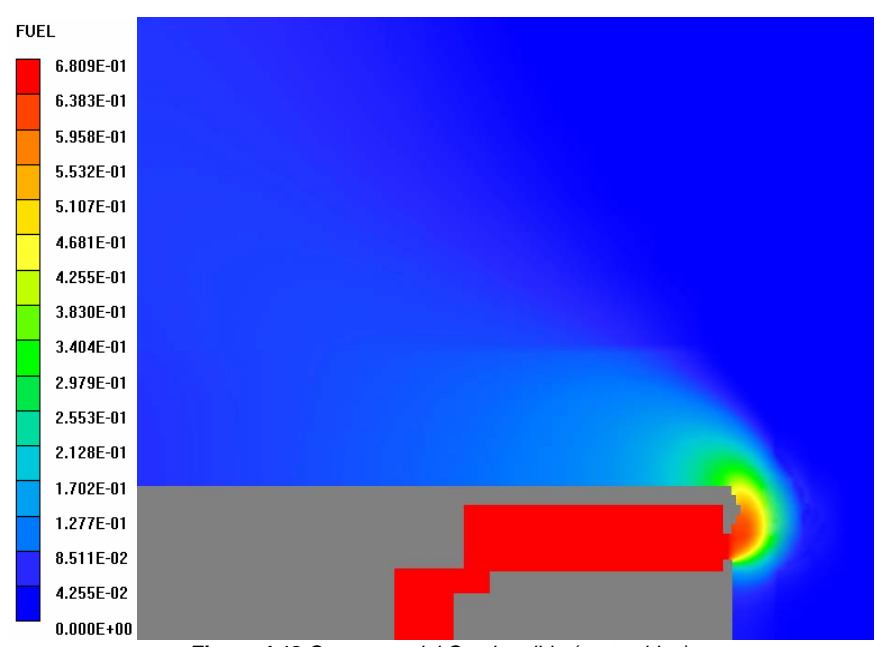

*Figura 4.12 Contornos del Combustible (porta chica).* 

# *4.4.3 Contornos de los productos*

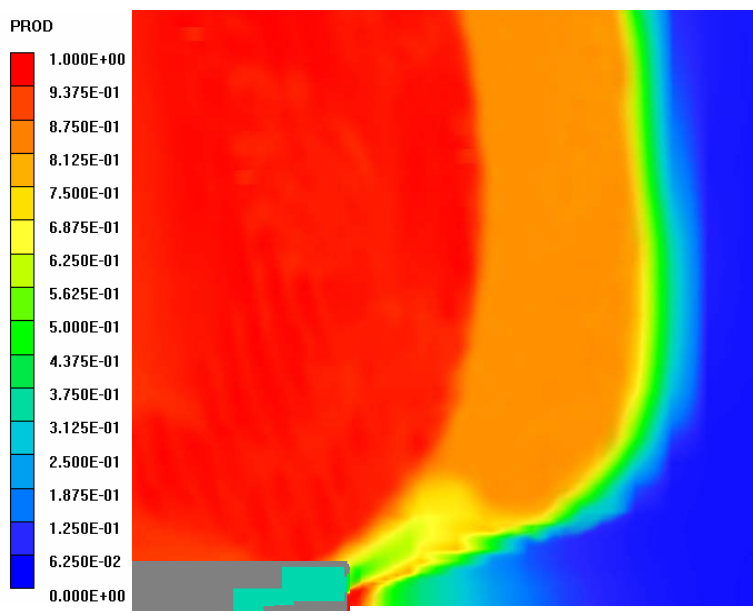

*Figura 4.13 Contornos de los productos (porta grande)*

Los contornos de los productos son mostrados en las Figuras 4.13 y 4.14 tanto en la porta grande como en la chica. La mezcla de aire y combustible, al salir del quemador empieza a quemarse, debido al contacto con el aire y con los gases, producto de la combustión de las zonas de recirculación, lo que cual produce que

el combustible y el aire vayan transformándose en gases productos de la combustión, y en este caso los productos considerados son agua y CO2. Los valores máximos de los productos los podemos encontrar alrededor de las portas y arriba de la tapa, y su valor es de 1.

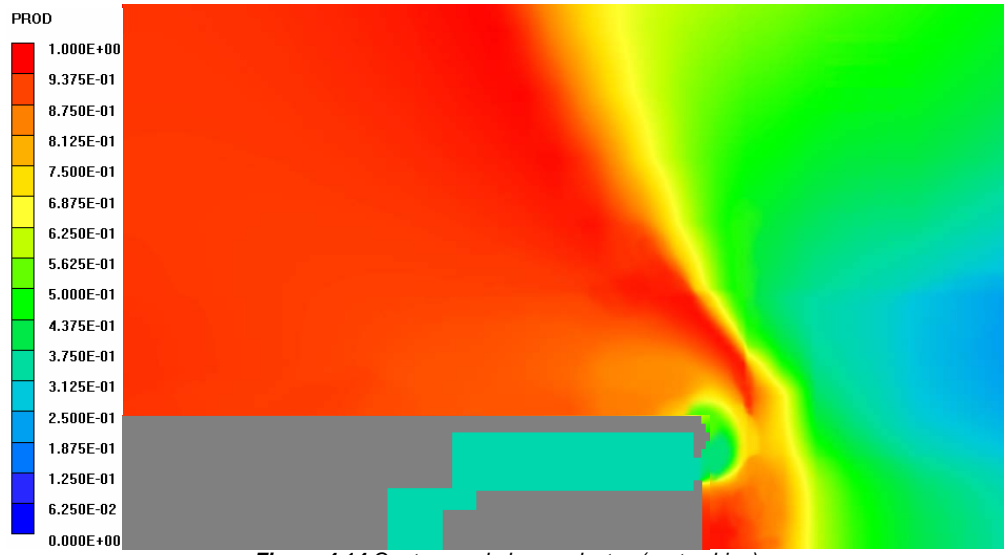

*Figura 4.14 Contornos de los productos (porta chica)* 

## *4.4.4 Contornos de temperatura*

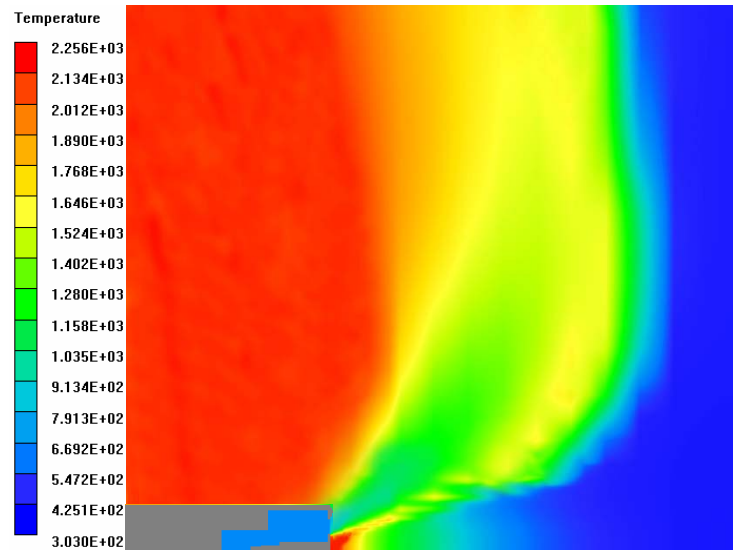

*Figura 4.15 Contornos de temperatura (porta grande).* 

En las Figuras 4.15 y 4.16 se muestran los contornos de temperatura en ambas portas. Los contornos de temperatura son parecidos a los de los productos. Las temperaturas se dan en las zonas de recirculación y en la frontera con el aire circundante, que es donde se produce la combustión.

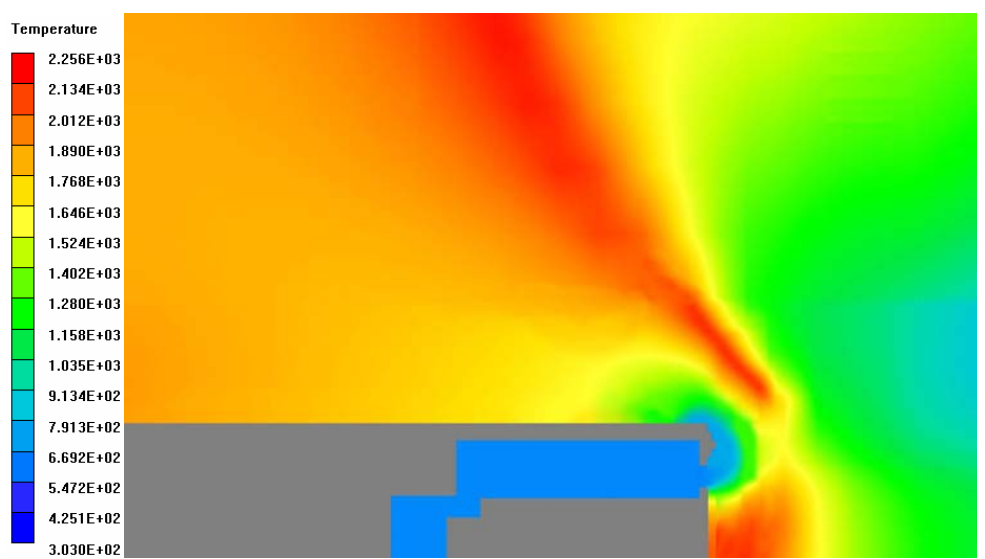

*Figura 4.16 Contornos de temperatura (porta chica).* 

Como se pude observar en la Figura 4.16, a la salida de la porta chica se tiene la llama más pegada al quemador, con lo cual se entiende por que se necesita tener una porta chica en medio de las portas grandes, esto debido a que en las portas chicas, la temperatura cambia bastante rápido lo que produce la ignición de la mezcla de aire y combustible. Esto mismo se puede observar también en los campos de velocidad obtenidos, en donde se muestra como la mezcla de aire y combustible, al salir de la porta chica, tiende a elevarse inmediatamente después de salir de la misma.

La temperatura mínima, se encuentra en interior del quemador y en los alrededores del sistema, 300 K. La temperatura máxima es de 2,256 K. Hay similitud entre los resultados de los contornos de los productos y los contornos de temperatura.

# *4.4.5 Contornos de fracción de mezcla*

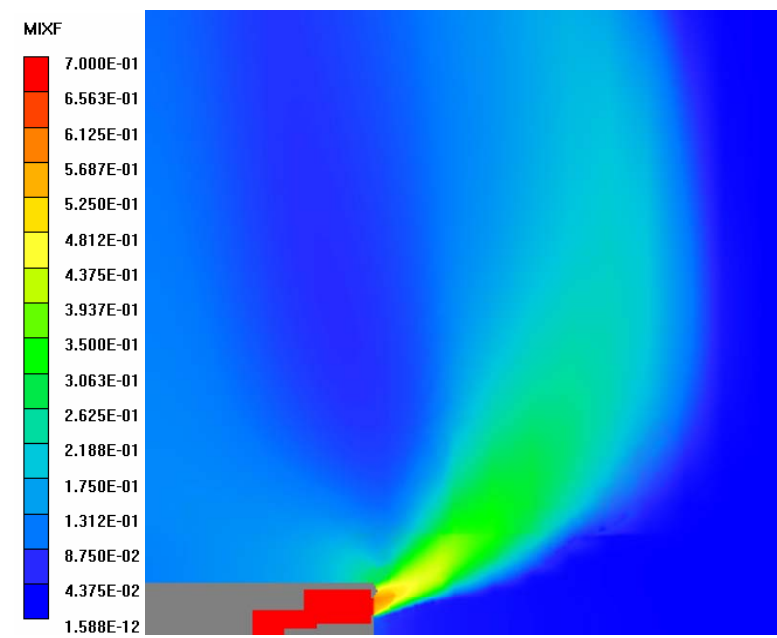

*Figura 4.18 Contornos de fracción de mezcla (porta grande).* 

Los contornos de fracción de mezcla se presentan en las Figuras 4.18 y 4.19 en ambas portas. Esta fracción de mezcla es un indicador del nivel de mezclado entre el combustible y el aire, y por este motivo el valor dentro del quemador es de 0.7, y es que previamente el combustible se mezcló con aire atmosférico.

En las proximidades de la salida de las portas se observan los valores ideales de mezcla estequiométrica (aproximadamente de 0.05). En concordancia con los campos predichos anteriores, en la porta chica se encuentran estos valores mucho más próximos a la salida que en la porta grande.

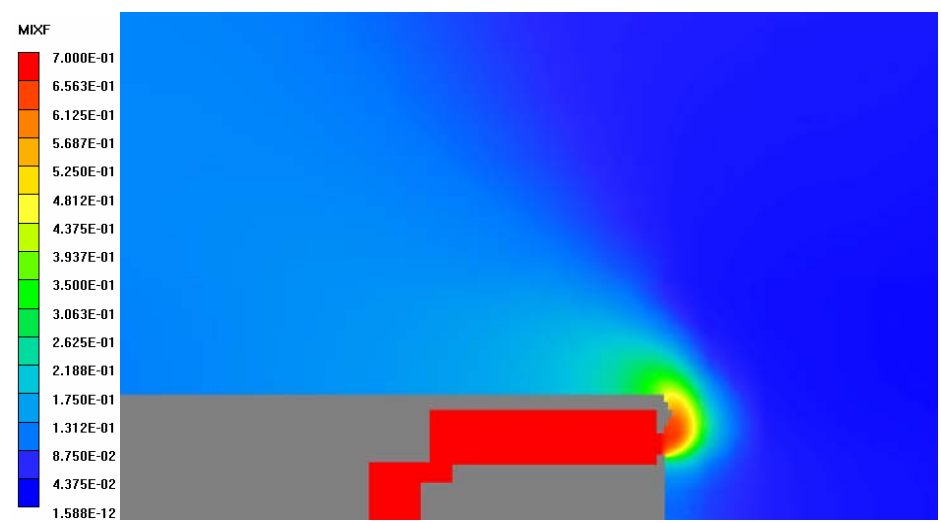

*Figura 4.17 Contornos de fracción de mezcla (porta chica).* 

# *Capítulo 5*

# *CONCLUSIONES*

En este trabajo se realizo la simulación numérica de la combustión del propano en un quemador de una estufa doméstica. Se analizo el flujo del combustible tanto en el interior del quemador como en la salida. El flujo es modelado por medio de las ecuaciones de masa, cantidad de movimiento, energía y especies químicas, las cuales son resueltas mediante el método de volúmenes finitos.

Este estudio es de gran importancia, debido a que actualmente no se cuenta con información teórica acerca del comportamiento del flujo en las estufas, sistemas que han sido empleados durante décadas en los hogares. Las mismas industrias que las fabrican son las que han estado estudiando estos sistemas, pero la información que han obtenido no ha sido divulgada. Además de que se propone un nuevo método de análisis, el cual dio resultados positivos.

Al haberse analizado los resultados del comportamiento del flujo en el quemador de estufa, se encontró la importancia de que exista un determinado ángulo a la salida de las portas, debido a que sin éste la mezcla de aire y combustible, se aleja de las proximidades del sistema y tarda en elevarse.

Como se pudo observar en los resultados de temperatura, las portas chicas son indispensables para que se logre estabilizar la llama. En dichos resultados se observa como la temperatura cambia rápidamente en la salida de la porta chica, y tiende a elevarse inmediatamente. Lo contrario sucede con la porta grande, donde la variación de los valores de temperatura es más lento, pero tiene una mayor zona de dominio en cuanto a los valores máximos de temperatura.

La tapa también realiza una importante función, ya que ayuda a cerrar la llama. Sin ella la llama del quemador, estaría abierta y esta debe permanecer cerrada hasta que se coloque el recipiente a calentar sobre la estufa, evitando que la misma se expanda hacia los lados y se pierda el calor al haber más área de contacto con la atmósfera. Además esta no debe estar al ras de las portas, debe tener una pequeña saliente así como una cierta curvatura en su orilla y en su parte superior, una elevación con una curvatura. Todo esto con el fin de cerrar la llama.

Como recomendación para futuros trabajos, se sugiere analizar el efecto del ángulo de las portas y usar modelos de combustión más sofisticados que tomen en cuenta la química del combustible en detalle. Otra recomendación es la de agregar los efectos de la radiación en la llama, que en esta tesis no se hizo. Finalmente, también se recomienda validar con datos experimentales, los resultados del modelo numérico.

# *Apéndice A*

# *MODELOS DE TURBULENCIA.*

A continuación se introducen, de manera concisa, algunos de los modelos que se pueden utilizar para representar el efecto de la turbulencia en el flujo reactivo del quemador simulado en esta tesis. Los modelos se clasifican en dos categorías:

- ¾ Modelos de tipo "difusividad turbulenta", esencialmente variantes del método conocido como  $k - \varepsilon$ .
- ¾ Cierres de segundo orden, en la forma de modelos de transporte de los esfuerzos de Reynolds.

En primer lugar se presentará la ecuación exacta para los esfuerzos de Reynolds, seguida por los cierres de segundo orden, que constituyen el transporte de esfuerzos de Reynolds, utilizados en este trabajo. Posteriormente, se presenta el modelo utilizado en esta tesis, el modelo de turbulencia *k* − <sup>ε</sup> estándar.

# **A.1 Cierres de segundo orden.**

La ecuación de transporte exacta para los esfuerzos de Reynolds  $(u_i\acute{~}'u_j\acute{~}')$  es [3]:

$$
\frac{\partial}{\partial t} (\overline{\rho} u_i \overline{u}_j') + \frac{\partial}{\partial x_k} (\overline{\rho} u_k u_i \overline{u}_j') = -\left(\overline{u_i} \frac{\partial \overline{p}}{\partial x_j} \overline{u}_j \frac{\partial \overline{p}}{\partial x_i}\right)
$$

$$
-\left(\overline{u_i} \frac{\partial \overline{p'}}{\partial x_j} + \overline{u_j} \frac{\partial \overline{p'}}{\partial x_k}\right) - \frac{\partial}{\partial x_k} (\overline{\rho} u_i \overline{u}_j \overline{u}_k')\n\left(\overline{u}_j \overline{u}_k\right)
$$

$$
-\overline{\rho} \left(\overline{u_i} \overline{u_k} \frac{\partial \overline{u}_j}{\partial x_k} + \overline{u_j} \overline{u_k} \frac{\partial \overline{u}_i}{\partial x_k}\right)
$$

$$
-\left(\overline{\tau_k} \frac{\partial \overline{u}_j}{\partial x_k} + \overline{\tau_k} \frac{\partial \overline{u}_i}{\partial x_k}\right)
$$
(90)

Los términos del lado derecho de la ecuación (90) representan, el efecto del gradiente de presión media *(a)*, la correlación entre gradientes de presión fluctuante y fluctuaciones de velocidad *(b)*, el transporte turbulento de los esfuerzos de Reynolds *(c)*, la producción de los esfuerzos de Reynolds por velocidad de deformación media *(d)*, y la disipación viscosa (*e*). De los términos anteriores, en *(a), (b), (c),* y *(e)* están presentes correlaciones desconocidas, y por tanto requieren modelización.

Si se hace uso de la definición (44) del capítulo 2, el término que expresa el efecto del gradiente de presión media *(a)*, se puede escribir como:

$$
-\left(\overline{u}_{i}\overbrace{\frac{\partial \overline{p}}{\partial x_{j}}}\overline{u}_{j}\overbrace{\frac{\partial \overline{p}}{\partial x_{i}}}\right) = \frac{\overline{\rho'u_{j}}^{\prime\prime}}{\overline{\rho}}\frac{\partial \overline{p}}{\partial x_{i}} + \frac{\overline{\rho'u_{i}}^{\prime\prime}}{\overline{\rho}}\frac{\partial \overline{p}}{\partial x_{j}} \tag{91}
$$

La correlación  $\overline{P^{'}u_j}$  se puede modelar de una ecuación de conservación truncada como [3]:

 $\overline{\phantom{a}}$ 

$$
\overline{\rho' u_j}' = -\frac{1}{4.3} \frac{\tilde{k}}{\varepsilon} u_i' u_j' \frac{\partial \overline{p}}{\partial x_j}
$$
(92)

donde  $^{\mid k \mid = 1/2 u_i \, \hat{\,'} \, u_i \, \hat{\,'} \,}$ es la energía cinética turbulenta y  $^{\mid \mathcal{E} \mid}$ es su tasa de disipación. La contribución de este término es muy pequeña y frecuentemente se desprecia ([23] y [25]).

Con fines de modelización, la correlación entre gradientes de presión fluctuante y fluctuaciones de velocidad, *(b)*, frecuentemente se divide en una parte re-distributiva y una parte isótropa [2]:

$$
\left(\overline{u_i' \frac{\partial p'}{\partial x_j} + u_j' \frac{\partial p'}{\partial x_i}}\right) = -\left(\overline{u_i' \frac{\partial p'}{\partial x_j} + u_j' \frac{\partial p'}{\partial x_i} - \frac{2}{3} \delta_{ij} u_k' \frac{\partial p'}{\partial x_k}}\right) - \frac{2}{3} \delta_{ij} u_k' \frac{\partial p'}{\partial x_k}
$$
(93)

La parte isótropa se divide en dos términos, uno de transporte por presión y otro de dilatación por presión:

$$
-\frac{2}{3}\delta_{ij}u_k\overbrace{\frac{\partial p'}{\partial x_k}}^2 = -\frac{2}{3}\delta_{ij}\frac{\overline{\partial p'u_k}}{\overbrace{\frac{\partial x_k}{\partial x_k}}^2}^2 + \frac{2}{3}\delta_{ij}\overline{p'\frac{\partial u_k}{\partial x_k}}^2
$$
(94)

En flujos de baja velocidad *Ma<<1*, el término *(II)* de la ecuación (94) generalmente se desprecia [13]. El término *(I)* se suma al término de transporte turbulento de los esfuerzos de Reynolds *(c)* para formar el término:

$$
\frac{\partial}{\partial x_k}(C_{ijk}) = \frac{\partial}{\partial x_k}\left(\overline{\rho} u_i^{2'} u_j^{2'} u_k^{2'} + \frac{2}{3}\delta_{ij}\overline{p'u_k}^{2'}\right)
$$
(95)

El término  $C_{ijk}$  se modela mediante un cierre de tipo gradiente [7]:

$$
C_{ijk} = -C_s \frac{\tilde{k}}{\tilde{\epsilon}} u_k \tilde{u}_l' \frac{\partial u_i \tilde{u}_j'}{\partial x_l}
$$
(96)

El término *(e)* es la correlación de la disipación viscosa:

$$
\overline{\tau_{ik}\frac{\partial u_j'}{\partial x_k}} + \tau_{ik'}\frac{\overline{\partial u_i''}}{\partial x_k} = \overline{\rho}\,\varepsilon_{ij}
$$
(97)

Si se supone isotropía local, el término  $\varepsilon_{ij}$  se puede escribir en función de la disipación de energía cinética turbulenta,  $\epsilon$ , como [3]:

$$
\varepsilon_{ij} = \frac{2}{3} \mathcal{E} \, \delta_{ij} \tag{98}
$$

La tasa de disipación de la energía cinética turbulenta,  $\tilde{\varepsilon}$ , se calcula de la siguiente ecuación de transporte, deducida por procedimientos similares a los utilizados en el caso de densidad constante [3]:

$$
\frac{\partial}{\partial t}(\overline{\rho}\overline{\varepsilon}) + \frac{\partial}{\partial x_j}(\overline{\rho}\overline{\varepsilon} u_j) = -C_{\varepsilon 1} \overline{\rho} \frac{\overline{\varepsilon}}{\overline{k}} u_k u_j' + \frac{\partial \overline{u}_k}{\partial x_j} - C_{\varepsilon 2} \overline{\rho} \frac{\overline{\varepsilon}^2}{\overline{k}} + C_{\varepsilon 3} \frac{\overline{\varepsilon}}{\overline{k}} \frac{\overline{\rho} u_j'}{\overline{\rho}} \frac{\partial \overline{p}}{\partial x_j} + C_{\varepsilon 3} \overline{\varepsilon} \frac{\overline{\rho} u_j'}{\overline{\rho}} \frac{\partial \overline{p}}{\partial x_j}
$$

 $\overline{\phantom{a}}$ 

$$
+\frac{\partial}{\partial x_j}\left(C_{\varepsilon}\overline{\rho}\frac{\tilde{k}}{\tilde{\varepsilon}}u_j\tilde{u}_k\frac{\partial \tilde{\varepsilon}}{\partial x_j}\right) \tag{99}
$$

donde, de acuerdo con lo expuesto anteriormente, el término *(C)* se desprecia.

La parte re-distributiva de la correlación entre gradientes de presión fluctuante y fluctuaciones de velocidad, expresión (93), usualmente se divide en dos partes: una que incluye cantidades turbulentas y otra que incluye la tasa de deformación media.

Modelos para este término han sido propuestos, por ejemplo por Launder et al [18] (modelo ML), Gibson y Younis [7] (modelo MG) y Musonge [24] (modelo MJ). Denotando al término redistributivo como  $\Pi_{ij}$ , los modelos se escriben como:

$$
\Pi_{ij} = -C_1 \overline{\rho} \mathcal{E} \left( \frac{u_i^{\prime \prime} u_j^{\prime \prime}}{\tilde{k}} - \frac{2}{3} \delta_{ij} \right) + C_2 \delta_{ij} \overline{\rho} u_i^{\prime \prime} u_m^{\prime \prime} \frac{\partial \overline{\alpha}_l}{\partial x_m} - C_3 \overline{\rho} P_{ij} + C_4 \overline{\rho} \tilde{k} \left( \frac{\partial \overline{\alpha}_i}{\partial x_j} + \frac{\partial \overline{\alpha}_j}{\partial x_i} \right) - \frac{2}{3} C_4 \overline{\rho} \tilde{k} \frac{\partial \overline{\alpha}_k}{\partial x_k} \delta_{ij} - \left( \frac{2}{3} C_2 + C_3 \right) \overline{\rho} u_i^{\prime \prime} u_j^{\prime \prime} \frac{\partial \overline{\alpha}_l}{\partial x_i} + \overline{\rho} u_i^{\prime \prime} u_i^{\prime \prime} \frac{\partial \overline{\alpha}_l}{\partial x_j} \right) \quad (100)
$$

donde

$$
P_{ij} = -\left(u_i' u_k' \partial \overline{u}_j / \partial x_k + u_j' u_k' \partial \overline{u}_i / \partial x_k\right).
$$

Las constantes de las ecuaciones (96), (99), y (100) se presentan en la tabla 2.

Sustituyendo las ecuaciones (95), (98) y (100) en la ecuación de los esfuerzos de Reynolds (90) se tiene:

$$
\frac{\partial}{\partial t} (\overline{\rho} u_i u'_j) + \frac{\partial}{\partial x_k} (\overline{\rho} \overline{u}_k u'_i u'_j)) = \frac{\partial}{\partial x_k} (C_{ijk}) - \overline{\rho} \left( u_i u'_k u'_k \frac{\partial \overline{u}_j}{\partial x_k} + u_j u'_k u'_k \frac{\partial \overline{u}_i}{\partial x_k} \right)
$$

$$
- \frac{2}{3} \overline{\rho} \overline{\epsilon} \delta_{ij} + \Pi_{ij}
$$
(101)

| Modelo                     | ΜG   | ML       | MJ      |
|----------------------------|------|----------|---------|
| $\mathrm{C}_{\mathrm{s}1}$ | 1.4  | 1.44     | 1.40    |
| $C_{\epsilon2}$            | 1.8  | 1.90     | 1.90    |
| $C_{s3}$                   | 0.15 | 0.15     | 0.18    |
| $C_{64}$                   | 0.22 | 0.21     | 0.22    |
| C <sub>1</sub>             | 3    | 1.50     | 3.00    |
| C <sub>2</sub>             | 0.3  | $-0.582$ | $-0.44$ |
| C <sub>3</sub>             |      | 0.764    | 0.46    |
| C4                         |      | $-0.182$ | $-0.23$ |

*Tabla 2: Constantes de las ecuaciones (96), (99) y (100).* 

# **A.2 Modelos de viscosidad turbulenta.**

Estos modelos son un método alternativo para determinar los esfuerzos de Reynolds  $u_i\widetilde{~}'u_j\widetilde{~}'$ . Están basados en el concepto de viscosidad turbulenta y suponen que, de la misma manera que en un flujo laminar los esfuerzos viscosos son proporcionales al gradiente de la velocidad, en un flujo turbulento, los esfuerzos causados por las fluctuaciones turbulentas son proporcionales al gradiente de la velocidad media. Esta relación entre los esfuerzos de Reynolds y las variables medias es:

$$
\overline{\rho} u_i^{\'\prime} u_j^{\'\prime} = -\overline{\rho} v_r \left( \frac{\partial \overline{u}_i}{\partial x_j} + \frac{\partial \overline{u}_j}{\partial x_i} \right) + \frac{2}{3} \left( \overline{\rho} \overline{k} + \overline{\rho} v_r \frac{\partial \overline{u}_k}{\partial x_k} \right) \delta_{ij}
$$
(102)

Donde  $v_T$  (=  $\mu_T/\overline{\rho}$ ) es la viscosidad turbulenta. A diferencia de la viscosidad molecular  $(v = \mu/\rho)$ ,  $v_T$  no es una propiedad del fluido, sino una característica del estado del flujo, y puede variar significativamente de un punto a otro dentro del mismo flujo.

Para el flujo turbulento de escalar, el concepto de viscosidad turbulenta o, propiamente, de difusividad turbulenta, se expresa como:

$$
\rho u_i' u_\alpha' = -\overline{\rho} \frac{v_T}{S_{C_T}} \frac{\partial \widetilde{\phi}_\alpha}{\partial x_i}
$$
(103)

donde  $S_{c<sub>r</sub>}$  es el número de Schmidt/Prandtl turbulento.

La viscosidad turbulenta  $v_T$ , puede calcularse de diferentes formas, dando lugar a una variedad de modelos con un número variable de ecuaciones diferenciales. Los más populares de estos modelos son, probablemente, los de la familia del modelo *k* − <sup>ε</sup> . Las variantes utilizadas en este trabajo se presentan a continuación.

# **A.3 Modelo**  $k - \varepsilon$

Este modelo es el empleado en ésta tesis. En él, se define como:

$$
v_T = C_\mu \frac{\tilde{k}^2}{\tilde{\varepsilon}}
$$
 (104)

Donde  ${}^{C_\mu}$  es una constante determinada experimentalmente. Los valores de  $^{\widetilde{k}}$  $y \; \tilde{\varepsilon}$ se calculan a través de la ecuaciones de transporte.

La ecuación para la energía cinética turbulenta,  $\tilde{k}$  se obtiene de la ecuación (1), haciendo i = j, aplicando la hipótesis de isotropía local, y dividiendo entre dos:

$$
\frac{\partial}{\partial t} \left( \overline{\rho} \overline{k} \right) + \frac{\partial}{\partial x_j} \left( \overline{\rho} \overline{u}_j \overline{k} \right) + \overline{\rho} u_i \overline{u}_j \overline{\frac{\partial u_j}{\partial x_j}} = - \frac{\partial}{\partial x_j} \underbrace{\left( \frac{1}{2} \overline{\rho u_j} \overline{u_i} \overline{u_i} \right)}_{\text{(a)}} - \overline{\rho} \overline{\varepsilon} \tag{105}
$$

Los esfuerzos de Reynolds  $u_i u_j$  se expresan de acuerdo con la ecuación (102).

El término (a) se aproxima como:

$$
-\left(\frac{1}{2}\overline{\rho u_{j}^{'}u_{i}^{'}u_{i}^{'}}\right) \approx \frac{\mu_{r}}{\sigma_{k}}\frac{\partial \widetilde{k}}{\partial x_{j}}
$$
(106)

Sustituyendo las expresiones (13) y (17) en la ecuación (18), se obtiene:

$$
\frac{\partial}{\partial t} \left( \overline{\rho} \widetilde{k} \right) + \frac{\partial}{\partial x_j} \left( \overline{\rho} \, \widetilde{u}_j \, \widetilde{k} \right) = \overline{\rho} \left( P_k - \varepsilon \right) + \frac{\partial}{\partial x_j} \left( \overline{\rho} \, \frac{v_T}{\sigma_k} \, \frac{\partial \widetilde{k}}{\partial x_j} \right) \tag{107}
$$

donde:

$$
P_k = v_r \left( \frac{\partial \overline{u}_i}{\partial x_j} + \frac{\partial \overline{u}_j}{\partial x_i} \right) \frac{\partial \overline{u}_i}{\partial x_j} + \frac{2}{3} \left( \overline{k} + v_r \frac{\partial \overline{u}_i}{\partial x_i} \right) \frac{\partial \overline{u}_i}{\partial x_i}
$$
(108)

Aplicando hipótesis similares a las utilizadas para la ecuación de  $\,\tilde{k}\,$  (107), la ecuación para la disipación de la energía cinética turbulenta,  $\tilde{\varepsilon}$ , se obtiene a partir de la ecuación (99):

$$
\frac{\partial}{\partial t}(\overline{\rho}\overline{\varepsilon}) + \frac{\partial}{\partial x_j}(\overline{\rho}\overline{u}_j\overline{\varepsilon}) = \overline{\rho}\frac{\overline{\varepsilon}}{\overline{k}}(C_{\varepsilon 1}P_k - C_{\varepsilon 2}\overline{\varepsilon}) + \frac{\partial}{\partial x_j}\left(\overline{\rho}\frac{v_T}{\sigma_k}\frac{\partial \overline{\varepsilon}}{\partial x_j}\right)
$$
(109)

Las constantes de las ecuaciones (107) y (109) se muestran en la tabla 3.

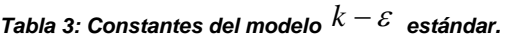

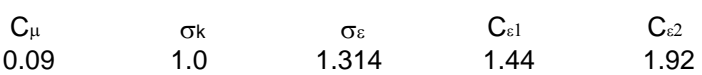

El modelo *k* − <sup>ε</sup> , tal y como ha sido presentado, se comporta satisfactoriamente en flujos sencillos, normalmente flujos parabólicos para los cuales el modelo fue desarrollado en la década de 1970. En flujos más complejos, incluidos aquellos con rotación o con curvatura apreciable en las líneas de corriente, como los investigados en esta tesis, las hipótesis de isotropía en las que se basa el modelo no son aplicables, y las predicciones proporcionadas por el modelo son, en general, menos satisfactorias. La popularidad de este tipo de modelos, en la que su sencillez y economía juega un papel importante, ha dado lugar a una serie de modificaciones o variantes, que intentan compensar estas deficiencias, sin tener que abandonar la hipótesis de viscosidad turbulenta a favor de cierres de segundo orden.

# *Apéndice B*

# *ESQUEMAS DE DISCRETIZACIÓN*

A continuación, se presentan los esquemas lineales que se usan en la discretización del término convectivo de la ecuación general (1), en el capítulo 2.

En la formulación de la ecuación discretizada (2), se requiere conocer la densidad  $\rho$ y la variable escalar,  $\phi$ , en la cara de la celda. Estas variables se calculan en el nodo de la celda, por lo que es necesario interpolar entre celdas para conocer su valor en la cara. De tal modo que el cálculo de  $\oint y$   $\rho$  en la cara de la celda da lugar a los llamados esquemas de discretización. La determinación de los valores de estas variables en la cara es importante para la precisión y convergencia de la solución numérica.

Enseguida se presentan los esquemas de discretización lineales y no lineales empleados en esta tesis. Estos esquemas se describirán en base al sistema de celdas que se ilustra en la figura 15. Como ejemplo, se obtendrá el valor de  $\phi$  en la cara <sup>e</sup> de la celda P. La velocidad en la cara <sup>e</sup> se considerará, sin pérdida de generalidad, positiva  $(u_e > 0)$  .

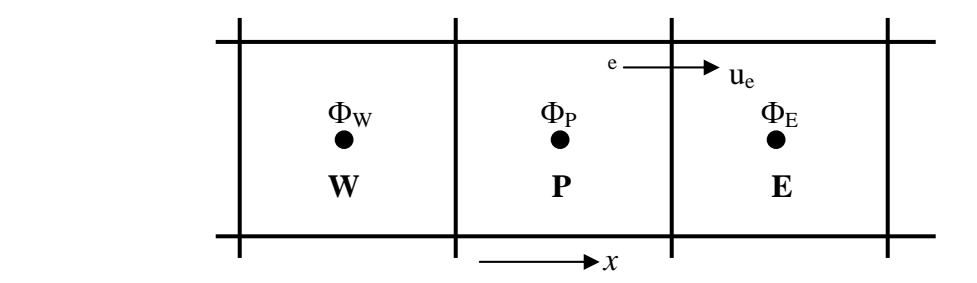

*Figura 15. Diagrama esquemático de celdas.*

# *B.1* **Esquemas lineales**

### **B.1.1 Diferencias desplazadas de primer orden**

Con este esquema se supone que el valor de la variable  $\phi$  en la cara  $e$  es igual al nodo adyacente aguas arriba, es decir, para  $|u_e|> 0$  [17]:

$$
\phi_e = \phi_P \tag{110}
$$

Esta alternativa es de implementación sencilla, acotada y altamente estable casi bajo cualquier situación pero tiene como inconvenientes, su precisión, ser de primer orden y presentar problemas de difusión numérica. Esta falsa difusión es mayor si en el flujo hay un desalineamiento en la dirección del flujo y las líneas de malla, como por ejemplo en flujos de recirculación.

## **B.1.2 Diferencias centradas**

Este esquema supone la variación lineal de  $\phi$  entre los nodos P y E; por tanto, el valor de la cara *e* es:

$$
\phi_e = \frac{\phi_E + \phi_P}{2} \tag{111}
$$

Este esquema tiene una precisión de segundo orden, pero tiene el inconveniente de no estar acotado, por lo que puede presentar inestabilidades numéricas. El límite de estabilidad de este esquema viene dado en función del número de Peclet, ecuación (79) en el capítulo 3, que es un parámetro comparativo entre los procesos convectivo y difusivo.

Para situaciones en que los procesos convectivos dominan sobre los difusivos  $(Pe > 2)$ , por ejemplo, flujos con número de Reynolds altos, el esquema presenta oscilaciones numéricas.

### **B.1.3 Híbrido**

Este esquema fue introducido por Spalding [22] y consiste en combinar los esquemas de diferencias desplazadas y centradas para calcular el valor de la propiedad  $\stackrel{\phi}{ }$  en la cara del volumen de control. La selección del esquema se hace en función del número de Peclet de la celda:

• Si  $Pe \leq 2$ , se usan diferencias centradas:

$$
\phi_e = \frac{\phi_E + \phi_P}{2} \tag{112}
$$

• Si  $Pe > 2$ , se usan diferencias desplazadas:

$$
\phi_e = \phi_P, \quad Pe > 2 \tag{113}
$$

Para flujos con bajo número de Reynolds/Peclet, el esquema utilizado es el de diferencias centradas, y por tanto resulta de orden 2; sin embargo, el esquema presenta problemas asociados al esquema de diferencias desplazadas cuando el flujo esta dominado por los procesos de convección  $Pe > 2$ .

Los esquemas lineales de alto orden presentan una buena precisión, pero no están acotados, por lo que pueden presentar oscilaciones numéricas. Su uso no es recomendado en el cálculo de cantidades que no aceptan valores negativos, o en general de cantidades acotadas, tales como concentraciones, pues la oscilaciones introducidas por el modelo pueden sacar al escalar de su dominio de definición.

# *Apéndice C*

# *Archivo de datos de entrada Q1*

El archivo Q1 contiene los datos de las condiciones de frontera para la simulación numérica.

TALK=T;RUN( 1, 1)

 \*\*\*\*\*\*\*\*\*\*\*\*\*\*\*\*\*\*\*\*\*\*\*\*\*\*\*\*\*\*\*\*\*\*\*\*\*\*\*\*\*\*\*\*\*\*\*\*\*\*\*\*\*\*\*\*\*\*\*\* Q1 created by VDI menu, Version 3.5, Date 05/06/03 CPVNAM=VDI;SPPNAM=Core \*\*\*\*\*\*\*\*\*\*\*\*\*\*\*\*\*\*\*\*\*\*\*\*\*\*\*\*\*\*\*\*\*\*\*\*\*\*\*\*\*\*\*\*\*\*\*\*\*\*\*\*\*\*\*\*\*\*\*\*  $IRUNN = 1$ ; LIBREF = 0 \*\*\*\*\*\*\*\*\*\*\*\*\*\*\*\*\*\*\*\*\*\*\*\*\*\*\*\*\*\*\*\*\*\*\*\*\*\*\*\*\*\*\*\*\*\*\*\*\*\*\*\*\*\*\*\*\*\*\*\* Group 1. Run Title TEXT(QUEMADOR DE ESTUFA ) \*\*\*\*\*\*\*\*\*\*\*\*\*\*\*\*\*\*\*\*\*\*\*\*\*\*\*\*\*\*\*\*\*\*\*\*\*\*\*\*\*\*\*\*\*\*\*\*\*\*\*\*\*\*\*\*\*\*\*\* Group 2. Transience STEADY = T \*\*\*\*\*\*\*\*\*\*\*\*\*\*\*\*\*\*\*\*\*\*\*\*\*\*\*\*\*\*\*\*\*\*\*\*\*\*\*\*\*\*\*\*\*\*\*\*\*\*\*\*\*\*\*\*\*\*\*\* Groups 3, 4, 5 Grid Information \* Overall number of cells, RSET(M,NX,NY,NZ,tolerance) RSET(M,49,65,107) \* Cylindrical-polar grid CARTES=F \*\*\*\*\*\*\*\*\*\*\*\*\*\*\*\*\*\*\*\*\*\*\*\*\*\*\*\*\*\*\*\*\*\*\*\*\*\*\*\*\*\*\*\*\*\*\*\*\*\*\*\*\*\*\*\*\*\*\*\* Group 6. Body-Fitted coordinates \* X-cyclic boundaries switched XCYIZ( 1, T ) ; XCYIZ( 2, T ) ; XCYIZ( 3, T )  $XCYIZ( 4, T)$ ;  $XCYIZ( 5, T)$ ;  $XCYIZ( 6, T)$  XCYIZ( 7, T ) ; XCYIZ( 8, T ) ; XCYIZ( 9, T ) XCYIZ( 10, T ) ; XCYIZ( 11, T ) ; XCYIZ( 12, T )

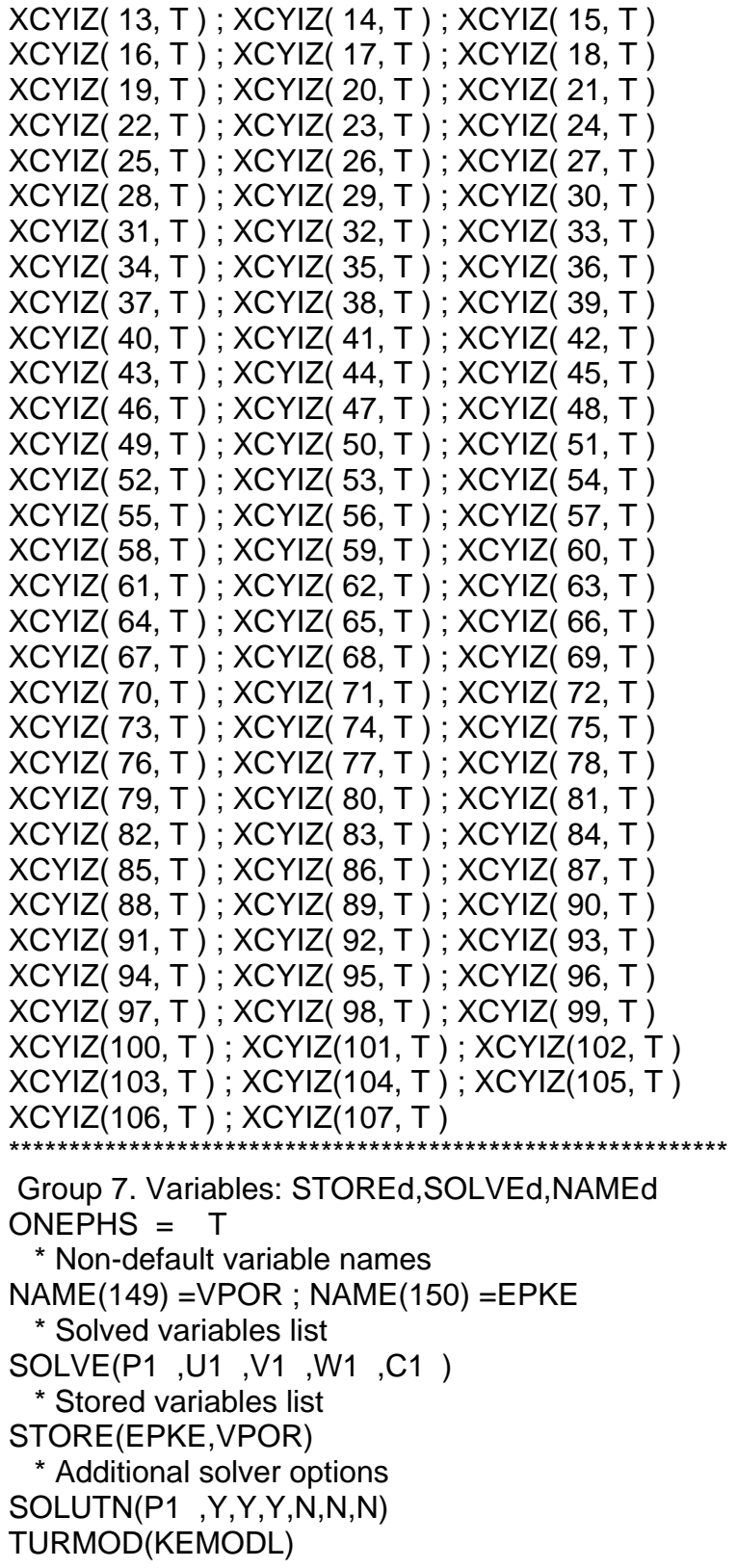

 $\equiv$ 

 $\equiv$ 

 $=$ 

 $=$ 

\*\*\*\*\*\*\*\*\*\*\*\*\*\*\*\*\*\*\*\*\*\*\*\*\*\*\*\*\*\*\*\*\*\*\*\*\*\*\*\*\*\*\*\*\*\*\*\*\*\*\*\*\*\*\*\*\*\*\*\*

Group 8. Terms & Devices

\*\*\*\*\*\*\*\*\*\*\*\*\*\*\*\*\*\*\*\*\*\*\*\*\*\*\*\*\*\*\*\*\*\*\*\*\*\*\*\*\*\*\*\*\*\*\*\*\*\*\*\*\*\*\*\*\*\*\*\*

 Group 9. Properties  $RHO1 = 1.000000E+00$  $ENUL = 1.100000E-05$  $CP1 = 1.000000E+00$ PRT  $(EP) = 1.314000E+00$ \*\*\*\*\*\*\*\*\*\*\*\*\*\*\*\*\*\*\*\*\*\*\*\*\*\*\*\*\*\*\*\*\*\*\*\*\*\*\*\*\*\*\*\*\*\*\*\*\*\*\*\*\*\*\*\*\*\*\*\*

 Group 10.Inter-Phase Transfer Processes \*\*\*\*\*\*\*\*\*\*\*\*\*\*\*\*\*\*\*\*\*\*\*\*\*\*\*\*\*\*\*\*\*\*\*\*\*\*\*\*\*\*\*\*\*\*\*\*\*\*\*\*\*\*\*\*\*\*\*\*

 Group 11.Initialise Var/Porosity Fields  $FINIT(P1) = 1.000000E-02$ ; $FINIT(U1) = 0.000000E+00$  $FINIT(V1) = 0.000000E+00$ ; $FINIT(W1) = 1.000000E-01$  $FINIT(KE) = 1.001000E-10$ ; $FINIT(EP) = 1.001000E-10$  $FINIT(C1) = 0.000000E+00$ ; $FINIT(VPOR) = 1.000000E+00$ FIINIT(EPKE) = 1.001000E-10

No PATCHes used for this Group

 $INIADD = F$ 

\*\*\*\*\*\*\*\*\*\*\*\*\*\*\*\*\*\*\*\*\*\*\*\*\*\*\*\*\*\*\*\*\*\*\*\*\*\*\*\*\*\*\*\*\*\*\*\*\*\*\*\*\*\*\*\*\*\*\*\*

 Group 12. Convection and diffusion adjustments No PATCHes used for this Group \*\*\*\*\*\*\*\*\*\*\*\*\*\*\*\*\*\*\*\*\*\*\*\*\*\*\*\*\*\*\*\*\*\*\*\*\*\*\*\*\*\*\*\*\*\*\*\*\*\*\*\*\*\*\*\*\*\*\*\*

Group 13. Boundary & Special Sources

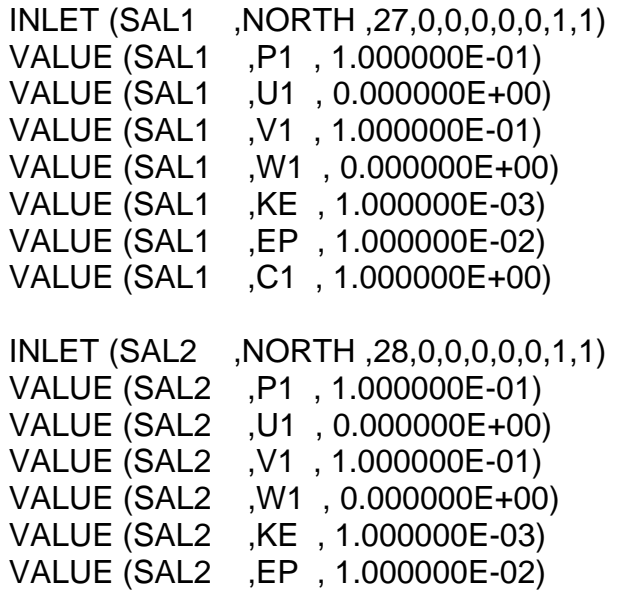

 VALUE (SAL2 ,C1 , 1.000000E+00) INLET (SAL3 ,NORTH ,29,0,0,0,0,0,1,1) VALUE (SAL3 ,P1 , 1.000000E-01) VALUE (SAL3 ,U1 , 0.000000E+00) VALUE (SAL3 ,V1 , 1.000000E-01) VALUE (SAL3 ,W1 , 0.000000E+00) VALUE (SAL3 ,KE , 1.000000E-03) VALUE (SAL3 ,EP , 1.000000E-02) VALUE (SAL3 ,C1 , 1.000000E+00) INLET (SAL4 ,NORTH ,30,0,0,0,0,0,1,1) VALUE (SAL4 ,P1 , 1.000000E-01) VALUE (SAL4 ,U1 , 0.000000E+00) VALUE (SAL4 ,V1 , 1.000000E-01) VALUE (SAL4 ,W1 , 0.000000E+00) VALUE (SAL4 ,KE , 1.000000E-03) VALUE (SAL4 ,EP , 1.000000E-02) VALUE (SAL4 ,C1 , 1.000000E+00) INLET (SAL5 ,NORTH ,31,0,0,0,0,0,1,1) VALUE (SAL5 ,P1 , 1.000000E-01) VALUE (SAL5 ,U1 , 0.000000E+00) VALUE (SAL5 ,V1 , 1.000000E-01) VALUE (SAL5 ,W1 , 0.000000E+00) VALUE (SAL5 ,KE , 1.000000E-03) VALUE (SAL5 ,EP , 1.000000E-02) VALUE (SAL5 ,C1 , 1.000000E+00) INLET (SAL6 ,NORTH ,32,0,0,0,0,0,1,1) VALUE (SAL6 ,P1 , 1.000000E-01) VALUE (SAL6 ,U1 , 0.000000E+00) VALUE (SAL6 ,V1 , 1.000000E-01) VALUE (SAL6 ,W1 , 0.000000E+00) VALUE (SAL6 ,KE , 1.000000E-03) VALUE (SAL6 ,EP , 1.000000E-02) VALUE (SAL6 ,C1 , 1.000000E+00) INLET (SAL7 ,NORTH ,33,0,0,0,0,0,1,1) VALUE (SAL7 ,P1 , 1.000000E-01) VALUE (SAL7 ,U1 , 0.000000E+00) VALUE (SAL7 ,V1 , 1.000000E-01) VALUE (SAL7 ,W1 , 0.000000E+00) VALUE (SAL7 ,KE , 1.000000E-03)
```
 VALUE (SAL7 ,EP , 1.000000E-02) 
 VALUE (SAL7 ,C1 , 1.000000E+00) 
 XCYCLE = T 
                    ************************************************************ 
 Group 14. Downstream Pressure For PARAB 
 ************************************************************ 
 Group 15. Terminate Sweeps 
LSWEEP = 3000 RESFAC = 1.000000E-03 
 ************************************************************ 
 Group 16. Terminate Iterations 
                           ************************************************************ 
 Group 17. Relaxation 
 RELAX(P1 ,LINRLX, 1.000000E-01) 
 RELAX(U1 ,FALSDT, 1.000000E-02) 
 RELAX(V1 ,FALSDT, 1.000000E-02) 
 RELAX(W1 ,FALSDT, 1.000000E-02) 
 RELAX(KE ,FALSDT, 1.000000E-03) 
 RELAX(EP ,FALSDT, 1.000000E-03) 
 RELAX(C1 ,LINRLX, 1.000000E-01) 
KELIN = 3 ************************************************************ 
 Group 18. Limits 
 VARMAX(P1 ) = 1.000000E+04 ;VARMIN(P1 ) =-1.000000E+04 
 VARMAX(U1 ) = 5.000000E+00 ;VARMIN(U1 ) =-5.000000E+00 
VARMAX(V1) = 5.000000E+00;VARMIN(V1) = -5.000000E+00 VARMAX(W1 ) = 5.000000E+00 ;VARMIN(W1 ) =-5.000000E+00 
VARMAX(C1) = 1.000000E+00;VARMIN(C1) = 0.000000E+00**************************
 Group 19. EARTH Calls To GROUND Station 
USEGRD = T : USEGRX = T GENK = T 
ASAP = T ************************************************************ 
 Group 20. Preliminary Printout 
ECHO = T ************************************************************ 
 Group 21. Print-out of Variables 
 ************************************************************ 
 Group 22. Monitor Print-Out 
IXMON = 30;IYMON = 10;IZMON = 20 NPRMON = 100000 
NPRMNT = 1
```
 $TSTSWP = -1$ \*\*\*\*\*\*\*\*\*\*\*\*\*\*\*\*\*\*\*\*\*\*\*\*\*\*\*\*\*\*\*\*\*\*\*\*\*\*\*\*\*\*\*\*\*\*\*\*\*\*\*\*\*\*\*\*\*\*\*\*

 Group 23.Field Print-Out & Plot Control  $NPRINT = 100000$ <br> $ISWPRF = 1:1S$  $1$ ;ISWPRL = 100000 No PATCHes used for this Group \*\*\*\*\*\*\*\*\*\*\*\*\*\*\*\*\*\*\*\*\*\*\*\*\*\*\*\*\*\*\*\*\*\*\*\*\*\*\*\*\*\*\*\*\*\*\*\*\*\*\*\*\*\*\*\*\*\*\*\*

Group 24. Dumps For Restarts

 GVIEW(P,3.674876E-01,4.051875E-01,8.371236E-01) GVIEW(UP,-1.704267E-01,9.142025E-01,-3.676800E-01)

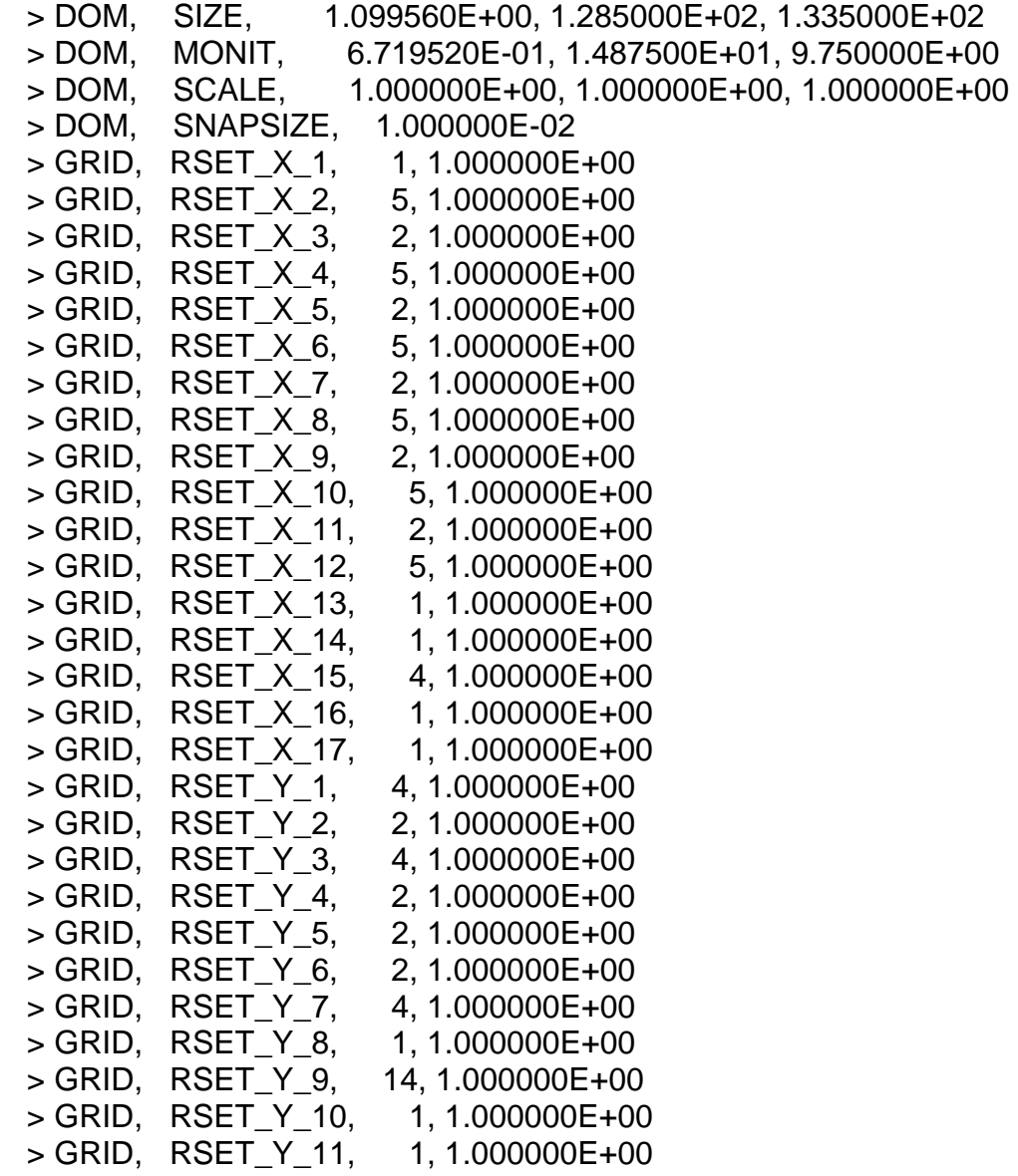

> GRID, RSET\_Y\_12, 3, 1.000000E+00 > GRID, RSET\_Y\_13, 5, 1.000000E+00 > GRID, RSET\_Y\_14, 20, 1.000000E+00 > GRID, RSET\_Z\_1, 7, 1.000000E+00 > GRID, RSET\_Z\_2, 2, 1.000000E+00 > GRID, RSET\_Z\_3, 2, 1.000000E+00 > GRID, RSET\_Z\_4, 1, 1.000000E+00 > GRID, RSET\_Z\_5, 1, 1.000000E+00 > GRID, RSET\_Z\_6, 1, 1.000000E+00 > GRID, RSET\_Z\_7, 1, 1.000000E+00 > GRID, RSET\_Z\_8, 1, 1.000000E+00 > GRID, RSET\_Z\_9, 41, 1.000000E+00 > GRID, RSET\_Z\_10, 30, 1.000000E+00 > GRID, RSET\_Z\_11, 20, 1.000000E+00 > OBJ, NAME, Y1 > OBJ, POSITION, 0.000000E+00, 6.500000E+00, 0.000000E+00 > OBJ, SIZE, 1.099557E+00, 0.000000E+00, 1.335000E+02 > OBJ, CLIPART, wirexyz  $>$  OBJ. ROTATION24. 1 > OBJ, TYPE, NULL > OBJ, NAME, Y2 > OBJ, POSITION, 0.000000E+00, 1.050000E+01, 0.000000E+00 > OBJ, SIZE, 1.099557E+00, 0.000000E+00, 1.335000E+02 > OBJ, CLIPART, wirexyz  $>$  OBJ, ROTATION24, 1 > OBJ, TYPE, NULL > OBJ, NAME, Y3 > OBJ, POSITION, 0.000000E+00, 1.550000E+01, 0.000000E+00 > OBJ, SIZE, 1.099557E+00, 0.000000E+00, 1.335000E+02 > OBJ, CLIPART, wirexyz > OBJ, ROTATION24, 1 > OBJ, TYPE, NULL > OBJ, NAME, Y4 > OBJ, POSITION, 0.000000E+00, 1.850000E+01, 0.000000E+00 > OBJ, SIZE, 1.099557E+00, 0.000000E+00, 1.335000E+02 > OBJ, CLIPART, wirexyz > OBJ, ROTATION24, 1 > OBJ, TYPE, NULL > OBJ, NAME, Y12

> OBJ, POSITION, 0.000000E+00, 3.850000E+01, 0.000000E+00 > OBJ, SIZE, 1.099557E+00, 0.000000E+00, 1.335000E+02 > OBJ, CLIPART, wirexyz > OBJ, ROTATION24, 1 > OBJ, TYPE, NULL > OBJ, NAME, Y13 > OBJ, POSITION, 0.000000E+00, 4.850000E+01, 0.000000E+00 > OBJ, SIZE, 1.099557E+00, 0.000000E+00, 1.335000E+02 > OBJ, CLIPART, wirexyz  $>$  OBJ, ROTATION24, 1 > OBJ, TYPE, NULL > OBJ, NAME, Z9 > OBJ, POSITION, 0.000000E+00, 0.000000E+00, 2.850000E+01 > OBJ, SIZE, 1.099557E+00, 1.285000E+02, 0.000000E+00 > OBJ, CLIPART, wirexyz  $>$  OBJ. ROTATION24. 1 > OBJ, TYPE, NULL  $>$  OBJ, NAME, Z10 > OBJ, POSITION, 0.000000E+00, 0.000000E+00, 7.350000E+01 > OBJ, SIZE, 1.099557E+00, 1.285000E+02, 0.000000E+00 > OBJ, CLIPART, wirexyz > OBJ, ROTATION24, 1 > OBJ, TYPE, NULL > OBJ, NAME, PARED2 > OBJ, POSITION, 0.000000E+00, 0.000000E+00, 0.000000E+00 > OBJ, SIZE, 1.099558E+00, 2.250000E+01, 6.500000E+00 > OBJ, CLIPART, polcu8  $>$  OBJ, ROTATION24, 1 > OBJ, TYPE, BLOCKAGE > OBJ, MATERIAL, 199 > OBJ, NAME, PARED3 > OBJ, POSITION, 0.000000E+00, 2.850000E+01, 0.000000E+00 > OBJ, SIZE, 1.099558E+00, 8.000000E+00, 3.500000E+00 > OBJ, CLIPART, polcu8  $>$  OBJ, ROTATION24, 1 > OBJ, TYPE, BLOCKAGE > OBJ, MATERIAL, 199 > OBJ, NAME, PAREDR1

> OBJ, POSITION, 0.000000E+00, 2.650000E+01, 0.000000E+00 > OBJ, SIZE, 3.490658E-02, 1.000000E+01, 5.500000E+00 > OBJ, CLIPART, polcu8 > OBJ, ROTATION24, 1 > OBJ, TYPE, BLOCKAGE > OBJ, MATERIAL, 199 > OBJ, NAME, PAREDR2 > OBJ, POSITION, 1.221730E-01, 2.850000E+01, 3.500000E+00 > OBJ, SIZE, 2.268928E-01, 8.000000E+00, 9.999998E-01 > OBJ, CLIPART, polcu8 > OBJ, ROTATION24, 1 > OBJ, TYPE, BLOCKAGE > OBJ, MATERIAL, 199 > OBJ, NAME, PAREDR3 > OBJ, POSITION, 1.221730E-01, 2.850000E+01, 4.500000E+00 > OBJ, SIZE, 6.981317E-02, 8.000000E+00, 1.000000E+00 > OBJ, CLIPART, polcu8  $>$  OBJ. ROTATION24. 1 > OBJ, TYPE, BLOCKAGE > OBJ, MATERIAL, 199 > OBJ, NAME, PAREDR4 > OBJ, POSITION, 2.792527E-01, 2.850000E+01, 4.500000E+00 > OBJ, SIZE, 6.981316E-02, 8.000000E+00, 1.000000E+00 > OBJ, CLIPART, polcu8  $>$  OBJ, ROTATION24, 1 > OBJ, TYPE, BLOCKAGE > OBJ, MATERIAL, 199 > OBJ, NAME, PAREDR5 > OBJ, POSITION, 4.363323E-01, 2.850000E+01, 3.500000E+00 > OBJ, SIZE, 2.268928E-01, 8.000000E+00, 9.999998E-01 > OBJ, CLIPART, polcu8  $>$  OBJ, ROTATION24, 1 > OBJ, TYPE, BLOCKAGE > OBJ, MATERIAL, 199 > OBJ, NAME, PAREDR6 > OBJ, POSITION, 4.363323E-01, 2.850000E+01, 4.500000E+00 > OBJ, SIZE, 6.981313E-02, 8.000000E+00, 1.000000E+00 > OBJ, CLIPART, polcu8 > OBJ, ROTATION24, 1

> OBJ, TYPE, BLOCKAGE > OBJ, MATERIAL, 199 > OBJ, NAME, PAREDR7 > OBJ, POSITION, 5.934119E-01, 2.850000E+01, 4.500000E+00 > OBJ, SIZE, 6.981319E-02, 8.000000E+00, 1.000000E+00 > OBJ, CLIPART, polcu8  $>$  OBJ. ROTATION24. 1 > OBJ, TYPE, BLOCKAGE > OBJ, MATERIAL, 199 > OBJ, NAME, PAREDR8 > OBJ, POSITION, 7.504916E-01, 2.850000E+01, 3.500000E+00 > OBJ, SIZE, 2.268928E-01, 8.000000E+00, 9.999998E-01 > OBJ, CLIPART, polcu8 > OBJ, ROTATION24, 1 > OBJ, TYPE, BLOCKAGE > OBJ, MATERIAL, 199 > OBJ, NAME, PAREDR9 > OBJ, POSITION, 7.504916E-01, 2.850000E+01, 4.500000E+00 > OBJ, SIZE, 6.981319E-02, 8.000000E+00, 1.000000E+00 > OBJ, CLIPART, polcu8 > OBJ, ROTATION24, 1 > OBJ, TYPE, BLOCKAGE > OBJ, MATERIAL, 199 > OBJ, NAME, PAREDR10 > OBJ, POSITION, 9.075713E-01, 2.850000E+01, 4.500000E+00 > OBJ, SIZE, 6.981313E-02, 8.000000E+00, 1.000000E+00 > OBJ, CLIPART, polcu8  $>$  OBJ, ROTATION24, 1 > OBJ, TYPE, BLOCKAGE > OBJ, MATERIAL, 199 > OBJ, NAME, PAREDR11 > OBJ, POSITION, 1.064651E+00, 2.850000E+01, 3.500000E+00 > OBJ, SIZE, 3.490663E-02, 8.000000E+00, 2.000000E+00 > OBJ, CLIPART, polcu8  $>$  OBJ, ROTATION24, 1 > OBJ, TYPE, BLOCKAGE > OBJ, MATERIAL, 199 > OBJ, NAME, TAPA1

> OBJ, POSITION, 0.000000E+00, 2.850000E+01, 5.500000E+00 > OBJ, SIZE, 1.099557E+00, 7.500000E+00, 5.000000E-01 > OBJ, CLIPART, polcu8 > OBJ, ROTATION24, 1 > OBJ, TYPE, BLOCKAGE > OBJ, MATERIAL, 199 > OBJ, NAME, TAPA2 > OBJ, POSITION, 0.000000E+00, 2.850000E+01, 6.000000E+00 > OBJ, SIZE, 1.099557E+00, 8.000000E+00, 5.000000E-01 > OBJ, CLIPART, polcu8 > OBJ, ROTATION24, 1 > OBJ, TYPE, BLOCKAGE > OBJ, MATERIAL, 199 > OBJ, NAME, TAPA3 > OBJ, POSITION, 0.000000E+00, 0.000000E+00, 6.500000E+00 > OBJ, SIZE, 1.099557E+00, 3.700000E+01, 5.000005E-01 > OBJ, CLIPART, polcu8  $>$  OBJ. ROTATION24. 1 > OBJ, TYPE, BLOCKAGE > OBJ, MATERIAL, 199 > OBJ, NAME, TAPA4 > OBJ, POSITION, 0.000000E+00, 0.000000E+00, 7.000000E+00 > OBJ, SIZE, 1.099557E+00, 3.650000E+01, 4.999995E-01 > OBJ, CLIPART, polcu8  $>$  OBJ, ROTATION24, 1 > OBJ, TYPE, BLOCKAGE > OBJ, MATERIAL, 199 > OBJ, NAME, TAPA5 > OBJ, POSITION, 0.000000E+00, 0.000000E+00, 7.500000E+00 > OBJ, SIZE, 1.099557E+00, 3.600000E+01, 5.000000E-01 > OBJ, CLIPART, polcu8  $>$  OBJ, ROTATION24, 1 > OBJ, TYPE, BLOCKAGE > OBJ, MATERIAL, 199 > OBJ, NAME, SAL1 > OBJ, POSITION, 3.490658E-02, 2.900000E+01, 3.500000E+00 > OBJ, SIZE, 8.726646E-02, 7.500000E+00, 2.000000E+00 > OBJ, CLIPART, poldef > OBJ, ROTATION24, 1

> OBJ, TYPE, USER\_DEFINED > OBJ, NAME, SAL2 > OBJ, POSITION, 1.919862E-01, 2.900000E+01, 4.500000E+00 > OBJ, SIZE, 8.726646E-02, 7.500000E+00, 1.000000E+00 > OBJ, CLIPART, poldef  $>$  OBJ, ROTATION24, 1 > OBJ, TYPE, USER\_DEFINED > OBJ, NAME, SAL3 > OBJ, POSITION, 3.490658E-01, 2.900000E+01, 3.500000E+00 > OBJ, SIZE, 8.726645E-02, 7.500000E+00, 2.000000E+00 > OBJ, CLIPART, poldef > OBJ, ROTATION24. 1 > OBJ, TYPE, USER\_DEFINED > OBJ, NAME, SAL4 > OBJ, POSITION, 5.061454E-01, 2.900000E+01, 4.500000E+00 > OBJ, SIZE, 8.726650E-02, 7.500000E+00, 1.000000E+00 > OBJ, CLIPART, poldef  $>$  OBJ, ROTATION24, 1 > OBJ, TYPE, USER\_DEFINED > OBJ, NAME, SAL5 > OBJ, POSITION, 6.632251E-01, 2.900000E+01, 3.500000E+00 > OBJ, SIZE, 8.726650E-02, 7.500000E+00, 2.000000E+00 > OBJ, CLIPART, poldef  $>$  OBJ, ROTATION24, 1 > OBJ, TYPE, USER\_DEFINED > OBJ, NAME, SAL6 > OBJ, POSITION, 8.203048E-01, 2.900000E+01, 4.500000E+00 > OBJ, SIZE, 8.726650E-02, 7.500000E+00, 1.000000E+00 > OBJ, CLIPART, poldef  $>$  OBJ. ROTATION24. 1 > OBJ, TYPE, USER\_DEFINED > OBJ, NAME, SAL7 > OBJ, POSITION, 9.424778E-01, 2.900000E+01, 3.500000E+00 > OBJ, SIZE, 1.047196E-01, 7.500000E+00, 2.000000E+00 > OBJ, CLIPART, poldef  $>$  OBJ, ROTATION24, 1 > OBJ, TYPE, USER\_DEFINED

Ξ

 $\equiv$ 

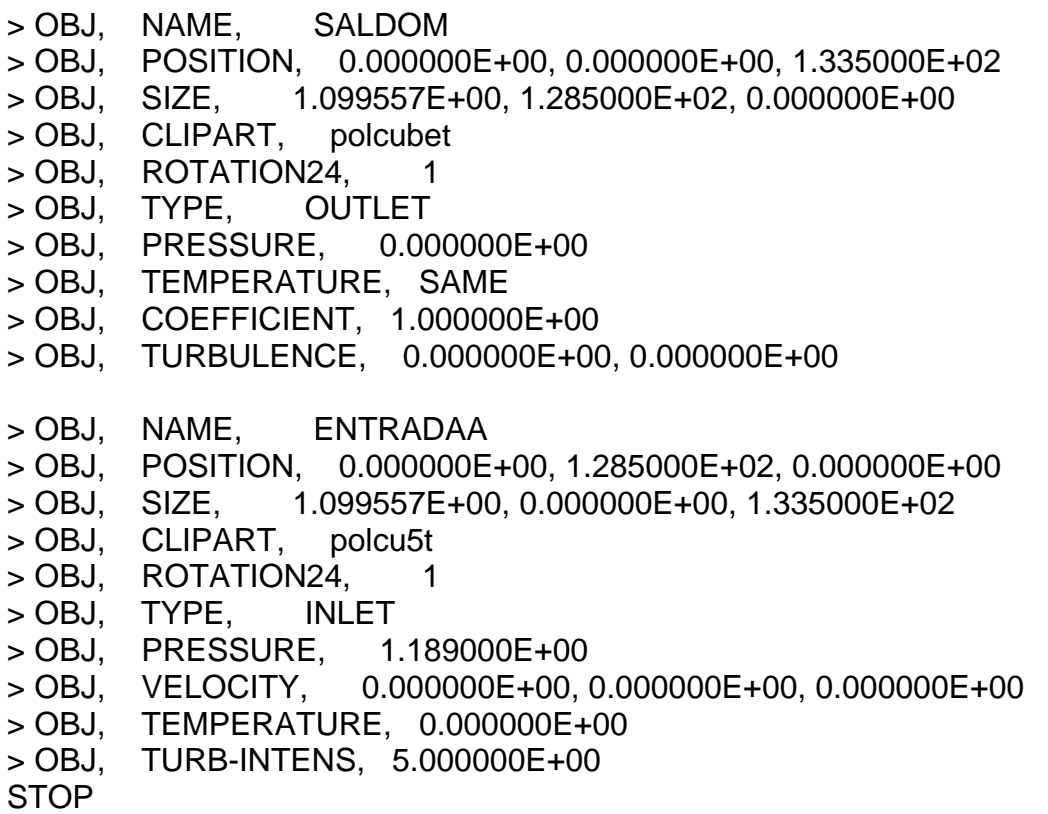

 $=$ 

 $=$ 

# *Apéndice D*

## *Archivo Ground*

El archivo Ground está escrito en el lenguaje de programación Fortran. Contiene los valores de ciertos parámetros necesarios para el cálculo de las variables de interés. Algunos parámetros que fue necesario definir son, los coeficientes de la ecuación del calor específico de cada combustible y los coeficientes estequiométricos de cada especie química, presentes en la ecuación de la combustión.

Así pues, se calculó para este caso la temperatura, la densidad, el efecto de la gravedad y los niveles de radiación del flujo simulado.

En seguida, se presentan los fragmentos de dicho archivo en los cuáles, se calculan las variables mencionadas, o donde se definieron ciertos valores de parámetros necesarios para calcular lo anterior.

### **D.1** *Cálculo de la temperatura*

- C \* ------------------- SECTION 10 ---------------------------
- C For TMP1.LE.GRND--------- phase-1 temperature Index TEMP1

 L0TEM=L0F(LBNAME('TMP1')) c L0H1=L0F(H1)

```
 CALL SUB2(MIXF,LBNAME('MIXF'),MOXID,LBNAME('OXID')) 
     CALL SUB2(MFUEL,LBNAME('FUEL'),MPROD,LBNAME('PROD')) 
C fn10(y,x1,x2,a,b1,b2) y = a + b1*x1 + b2*x2<br>C fn47(y,a,b) y = amax1(a, amin1(b,y))C fn47(y,a,b) y = \text{amax1}(a, \text{amin1}(b, y))c **** modelo de difusion 
      R1MF=1.0/(1.0-TMP2A) 
      CALL FN66(MFUEL,MIXF,-TMP2A*R1MF,R1MF) 
      CALL FN66(MOXID,MIXF,1.0,-1.0/TMP2A) 
      CALL FN10(MPROD,MOXID,MFUEL,1.0,-1.0,-1.0) 
     CALL FN47(MPROD,0.0,1.0) 
      L0MFUL=L0F(MFUEL) 
      l0mprd = l0f(mprod) 
     I0 \text{ mod } = I0 \text{ f}(\text{maxid}) l0mif=l0f(MIXF) 
      DO iix=IXF, IXL 
       DO iiy=IYF, IYL 
        icell=iiy+ny*(iix-1) 
        YO= amax1(0.0, f(l0moxd+icell)) 
        YPR= amax1(0.0, f(l0mprd+icell)) 
        YF= amax1(0.0, f(l0mful+icell)) 
        YM= amax1(0.0, f(l0mif+icell)) 
        hc=ym*((2436.3*303.+48000000) 
    & -1032.948*303.)+1032.948*303. 
         aaa=1000.*((.7669*YO+.7247*YPR)*.97035+
```
& .1514\*YPR\*.98230 +

- $\alpha$ .1239\*YPR\*1.9088+
- $\boldsymbol{\alpha}$ .2331\*YO\*1.0802+
- & YF\*1.6182)

bbb=1000.\*((.7669\*YO+.7247\*YPR)\*1.493e-4+

- $\alpha$ .1514\*YPR\*2.603e-4+
- .1239\*YPR\*3.4833e-5+ &
- $\boldsymbol{\alpha}$ .2331\*YO\*3.2656e-5+
- $\boldsymbol{\alpha}$  $YF*2.7e-3)$
- te=(sqrt(aaa\*\*2.-4.\*bbb\*(+48000000\*YF-hc))-aaa)/2./bbb if (isweep.eq.rg $(2)$ ) then write(6,\*) f(l0tem+icell), hc, te endif

f(l0tem+icell)=te

**ENDDO** 

**ENDDO** 

#### $D.2$ Cálculo de la densidad

C For RHO1.LE.GRND--- density for phase 1 Index DEN1 LOTEM1=LOF(LBNAME('TMP1'))  $LOP1 = LOF(P1)$  $L0den1 = L0F(den1)$ CALL SUB2(MIXF,LBNAME('MIXF'), MOXID, LBNAME('OXID'))

```
CALL SUB2(MFUEL,LBNAME('FUEL'), MPROD,LBNAME('PROD'))
   fn10(y,x1,x2,a,b1,b2)\mathsf{C}y = a + b1*x1 + b2*x2\mathsf{C}fn47(y,a,b)y = amax1(a, amin1(b,y))c **** modelo de difusion
   R1MF=1.0/(1.0-TMP2A)
   CALL FN66(MFUEL, MIXF,-TMP2A*R1MF, R1MF)
   CALL FN66(MOXID, MIXF, 1.0, -1.0/TMP2A)
   CALL FN10(MPROD, MOXID, MFUEL, 1.0, -1.0, -1.0)
   CALL FN47(MPROD, 0.0, 1.0)
   LOMFUL=LOF(MFUEL)
   I0mprd = I0f(mprod)I0 \text{ mod } I = I0f(\text{maxid})I0mif=I0f(MIXF)DO Ixx=IXF, IXL
      DO Iyy=IYF, IYL
       lcell=lyy+Ny*(lxx-1)YO= amax1(0.0, f(10moxd+icell))YPR= amax1(0.0, f(l0mprd+icell))
   YF = amax1(0.0, f(10mful+icell))YM = \text{amax1}(0.0, f(10\text{mi}+\text{icell}))FMN2=.767*YO+.721*YPR
   FMCO2 = .181*YPRFMH2O=.098*YPR
   FMO2=.233*YO
   FMCH8=YF
        F(L0DEN1+icell)=(1.0e5)*(FMCH8*44.09+FMN2*28.01
\mathbf{C}& +FMCO2*44.01
\mathsf{C}& +FMH2O*18.0
\mathbf{C}& +FMO2*32.0)/(8314.0*(amax1(F(L0TEM1+icell),303.0)))
\mathbf{C}END DO
     END DO
```
#### D.3 Efecto de la gravedad

C------------------ SECTION 12 ------------------- value = GRND IF (NPATCH.EQ.'WIGR') THEN  $\mathbf{C}$ IOVAL=I0f(VAL)  $I0den1 = I0f(den1)$ LOMIXF=LOF(LBNAME('MIXF'))  $\mathtt{C}$ DO Ixx=IXF, IXL DO lyy=IYF, IYL  $I=Iyy+Ny^*(Ixx-1)$ IF(INDVAR.eq.W1) then IF(F(L0DEN1+i).gt.1.149) then  $\mathbf{C}$  $F(LOVAL+I)=0.0E0$  $\mathbf{C}$  ${\bf c}$ else F(L0VAL+I)=-(F(L0DEN1+i)-1.15129)\*9.81 endif  $\mathbf{C}$  $\mathbf{C}$ if(F(L0MIXF+i).gt.0.98) then  $F(LOVAL+I)=0.0E0$  $\mathbf{C}$ else  $\mathbf{C}$ endif  $\mathbf{C}$ else endif END DO END DO

#### Niveles de Radiación  $D.4$

```
LOTEM1=LOF(LBNAME('TMP1'))
LOWRAD=LOF(LBNAME('WRAD'))
   LOWWRA=L0F(LBNAME('WWRA'))
LOP1 = LOF(P1)L0den1=L0F(den1)
CALL SUB2(MIXF,LBNAME('MIXF'), MOXID, LBNAME('OXID'))
```

```
CALL SUB2(MFUEL,LBNAME('FUEL'), MPROD,LBNAME('PROD'))
   fn10(y,x1,x2,a,b1,b2)\mathsf{C}y = a + b1*x1 + b2*x2\mathsf{C}fn47(y,a,b)y = amax1(a, amin1(b,y))c **** modelo de difusion
   R1MF=1.0/(1.0-TMP2A)
   CALL FN66(MFUEL, MIXF,-TMP2A*R1MF, R1MF)
   CALL FN66(MOXID, MIXF, 1.0, -1.0/TMP2A)
   CALL FN10(MPROD, MOXID, MFUEL, 1.0, -1.0, -1.0)
   CALL FN47(MPROD.0.0.1.0)
   LOMFUL=LOF(MFUEL)
   I0mprd = I0f(mprod)I0 \text{ mod } I = I0f(\text{maxid})I0mif=I0f(MIXF)DO Ixx=IXF, IXL
      DO Iyy=IYF, IYL
      |cell=|yy+Ny*(|xx-1)|YO= amax1(0.0, f(10moxd+icell))YPR = amax1(0.0, f(10mprd+icell))YF = amax1(0.0. f(10mful+icell))YM = \frac{10.0}{100}, f(l0mif+icell))
   FMN2=.767*YO+.721*YPR
   FMCO2=.181*YPR
   FMH2O = 0.098*YPRFMO2=.233*YO
   FMCH8=YF
   SIJMYOW=0.0SUMYOW = SUMYOW+FMN2/28.0134+FMCO2/44.00995+FMH2O/18.015340
  & + FMO2/31.9988 + FMCH8/44.0
   WTM = 1.0/SUMYOWPKH2O=10.**(2.689-0.2986e-2*F(L0TEM1+icell)+
  & 0.1080E-5*(F(L0TEM1+icell))**2-
  & 0.1317E-9*(F(L0TEM1+icell))**3)
C...X=F(L0TEM1+icell)/300.
   PKCO2=10.**(-1.262396E-3*X**4+3.020593E-2*X**3
   1 -2.532505E-1*X**2+6.776739E-1*X+1.032984)
   ABS=0.E0IF(FMH2O.GT. 0) THEN
     ABS=ABS+PKH2O*FMH2O*WTM/18.01534
   END IF
   IF(FMCO2.GT. 0) THEN
     ABS=ABS+PKCO2*FMCO2*WTM/44.00995
   END IF
C units for ABS: 1/cm
```

```
RNcPA=1013250.D0
   PRESION = 1013250.D0ABS=ABS*PRESION/RNcPA/100.
C.. unit for Ralos: [ergs/(cm^3-s)]
   SIGMA=5.668e-5
   WTOT=4.*SIGMA*ABS*(F(L0TEM1+icell)**4-300.**4)
   F(L0WWRA+icell)=WTOT
      if(WTOT.gt.1.0e6) then
      F(LOWRAD+icell)=1.0else
       F(L0WRAD+icell)=0.0
      endif
    END DO
    END DO
```
## *Bibliografía*

[1] **Aris, R.** Vectors, Tensors and the Basic Equations of Fluid Mechanics. Prentice Hall International Series in the Physical and Chemical Engineering Sciences. 1962.

[2] **Biagioli, F.** Comparison Between Presumed and Monte Carlo PDF Transport Methods for Turbulent Combustion Modeling. AIAAA-Journal of Propulsion and Power, 13(1):109-116. 1997.

[3] **Briggs, G.A.** Plume Rise and Buoyancy Effects. Atmospheric Science and Power Production, pp. 327-366. 1984.

[4] **Brzustowski, T.A.** Flaring in the Energy Industry. Progress in Energy and Combustion Science, 2, pp. 129-141. 1976.

[5] **Castiñeira, D.**, Edgar, T.F. CFD for simulation of steam-assisted and air-assisted flare combustion systems. Energy and Fuels, 20(3), 1044-1056. 2006.

[6] **Chen, J. Y.**, Liu, Y., Rogg, B. CO-H<sub>2</sub>-N<sub>2</sub>/Air Diffusion Flames: Thermal Radiation and Transfer Effects. Lecture Notes in Physics, m15. Springer-Verlag, Berlin. 1993.

[7] **Daly, B. J.**, Harlow, F. H. Transport Equations in Turbulence. Physics of Fluids, 3(11):2634-2649. 1970.

[8] **Favre, A.** Problems of Hydrodynamics and Continuum Mechanics. SIAM. 1969.

[9] **Ferzinger, H. H.**, Peric, M. Computational Methods for Fluid Dynamics. Springer-Verlag. 1996.

[10] **Jones, W. P.** Models for Turbulent Flows with Variable Density and Combustion. En *W. Kollmann,* editor, *"Prediction Methods for Turbulent Flows".* Lecture Series 1979-2. Von Karman Institute for Fluid Dynamics. Rhode Saint Genese, Bélgica. 1979.

[11] **Jones, W. P.** Turbulence Modeling and Numerical Solutions Methods for Variable Density and Combustion Flows. pp 306-374. Academic Press. 1994.

[12] **Kalghatgi, G.T.** The Visible Shape and Size of a Turbulent Hydrocarbon Jet Diffusion Flame in a Cross-Wind. Combustion and Flame, 52. pp 91-106. 1983.

[13] **Launder, B. E.**, Reece, G. J., Rodi, W. Progress in the development of a Reynolds stress turbulence closure. Journal of Fluid Mechanics, 65:537. 1975.

[14] **Launder, B. E.**, Spalding, D. B. Lectures in Mathematical Models of Turbulence. Academic Press. 1972.

[15] **Lindstedt, R. P.**, Váos, E. M. Modeling of Premixed Flames with Second Moment Methods. Combustion and flame, 116:461-485. 1999

[16] **Ludwing, J. C.**, Qin, H. Q., Spalding, D. B. The PHOENICS Reference Manual. Technical Repot CHAM TR/200, CHAM Ltd, London. 1989.

[17] **Lumey, J. L.** Pressure-Strain Correlation. Physics of Fluids. 18(6):750. 1975.

[18] **Majeski, Adrian J.**, Wilson, David J., Kostiuk, Larry W. Size and Trajectory of a Flare in a Cross Flow. Canada, Alberta. 1999.

[19] **Patankar, S. V.**, Spalding, D. B. A Calculation Procedure for Heat, Mass and Momentum Transfer in Three Dimensional Parabolic Flows. Int. J. Heat and Mass Transfer, 15. pp. 1787- 1806. 1972.

[20] **Patankar, S. V.** Numerical Heat Transfer and Fluid Flow. Series in Computational Methods in Mechanics and Thermal Science. Hemisphere Publishing Corporation. 1980.

[21] **Siegel, R.,** Howell J. R. Thermal Radiation Heat Transfer. McGraw-Hill, 2nd edition. Washington. 1981.

[22] **Smoot, L.D.**, Smith, P.J. Coal Combustion and Gasification. Plenum Press, New York. 1985.

[23] **Spalding, D. B.** A Novel Finite-Difference Formulation for Differential Expressions Involving Both First and Second Derivates. Int. Journal. Num. Methods Engineering, 4, pp. 551. 1972.

[24] **Spalding, D. B.** Combustion and Mass transfer. Pergamon. 1979.

[25] **Spalding, D. B.** Mathematical Modeling of Fluid Dynamics, Heat Transfer and Math Transfer Process. Technical Report HTS/8011, Imperial College of Science Technology and Medicine. 1980.

[26] **Vicente, W.**, Salinas, M., Barrios E., Barrera E. Numerical Analysis of a Flare in a cross flow. Fire Safety Journal. 2007. En revisión.

[27] **Vicente, W.**, Salinas, M., Barrios E., Barrera E. Predicción numérica del tamaño y forma de una llama en un quemador elevado dentro de un flujo cruzado de aire. Ingeniería. Investigación y desarrollo. 2007. En revisión.

[28] **Vicente, W.** Simulación numérica de la combustión y formación de contaminantes en llamas turbulentas premezcladas pobres. Zaragoza. 2000.

[29] **Warnatz, J.**, Mass, U., Dibble, R. W. Combustion. Springer. 1996.

Ξ

 $\equiv$ 

[30] **Williams, F. A.** Combustion Theory. Second Edition, the Benjamin/Cummings Publishing Company. 1985.